### Superconducting Qubits

n n 3

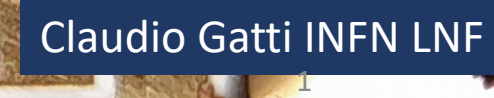

.NI

 $\epsilon$ OL

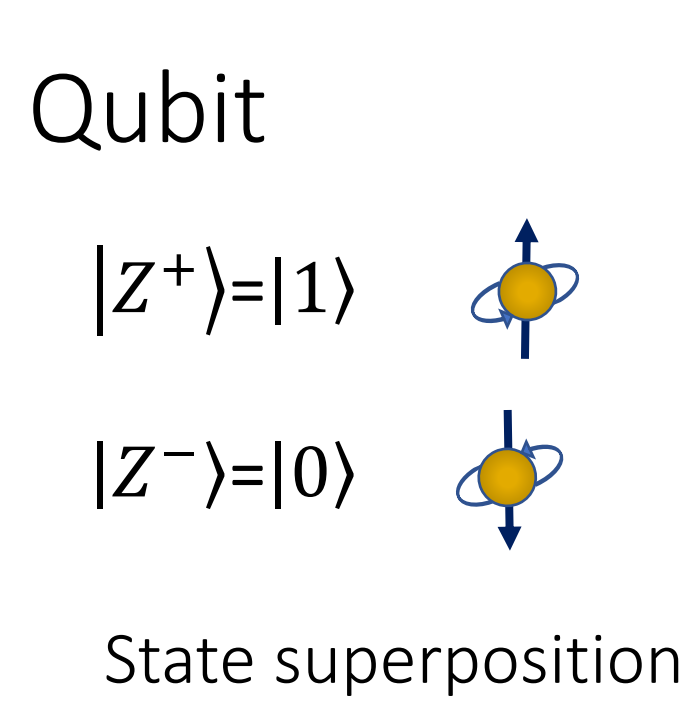

 $|S\rangle = a |0\rangle + b |1\rangle$ 

Probability  $(S = 0) = |a|^2$ Probability  $(S = 1) = |b|^2$ 

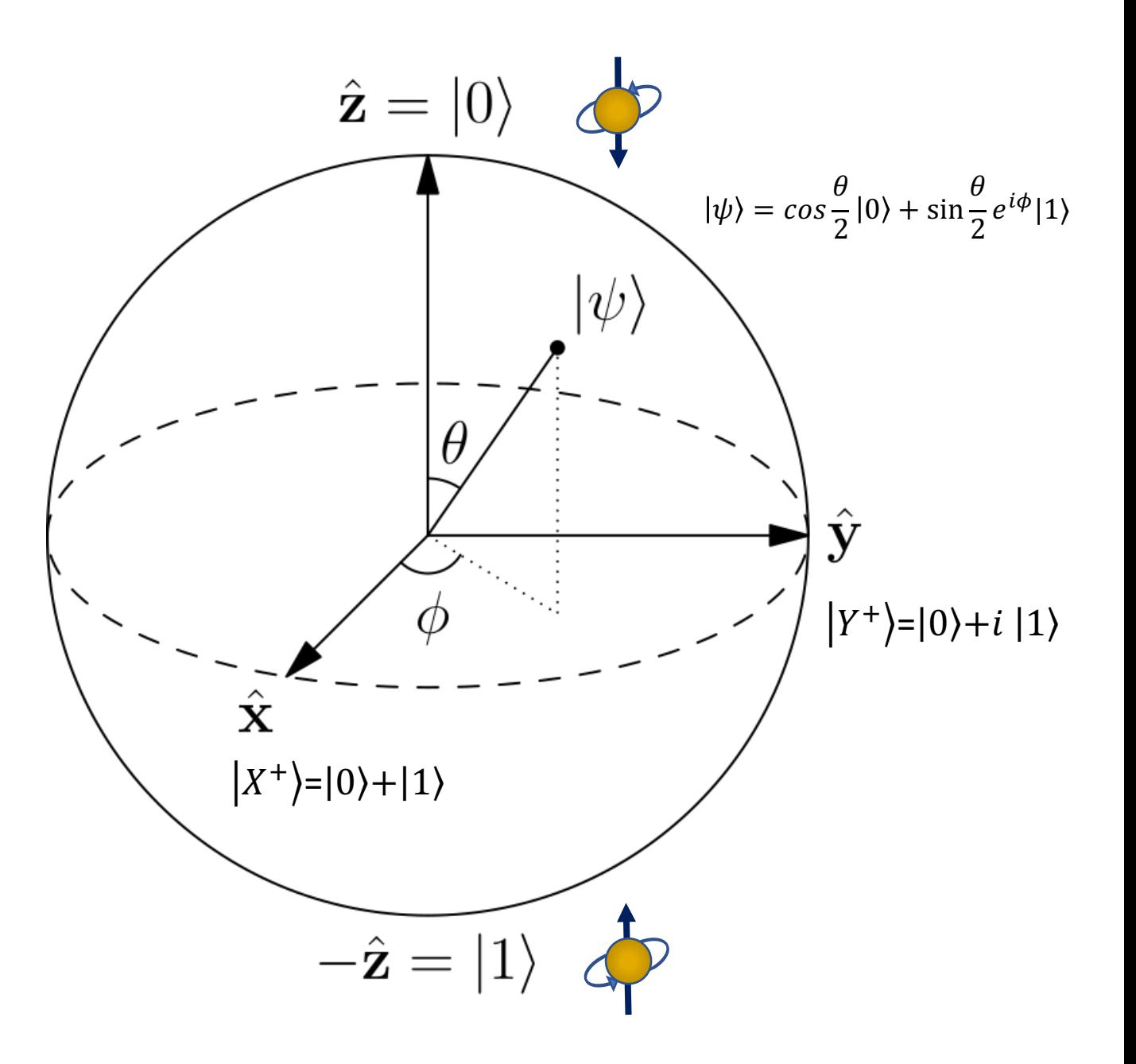

2

## Entanglement

2 atoms with total spin zero

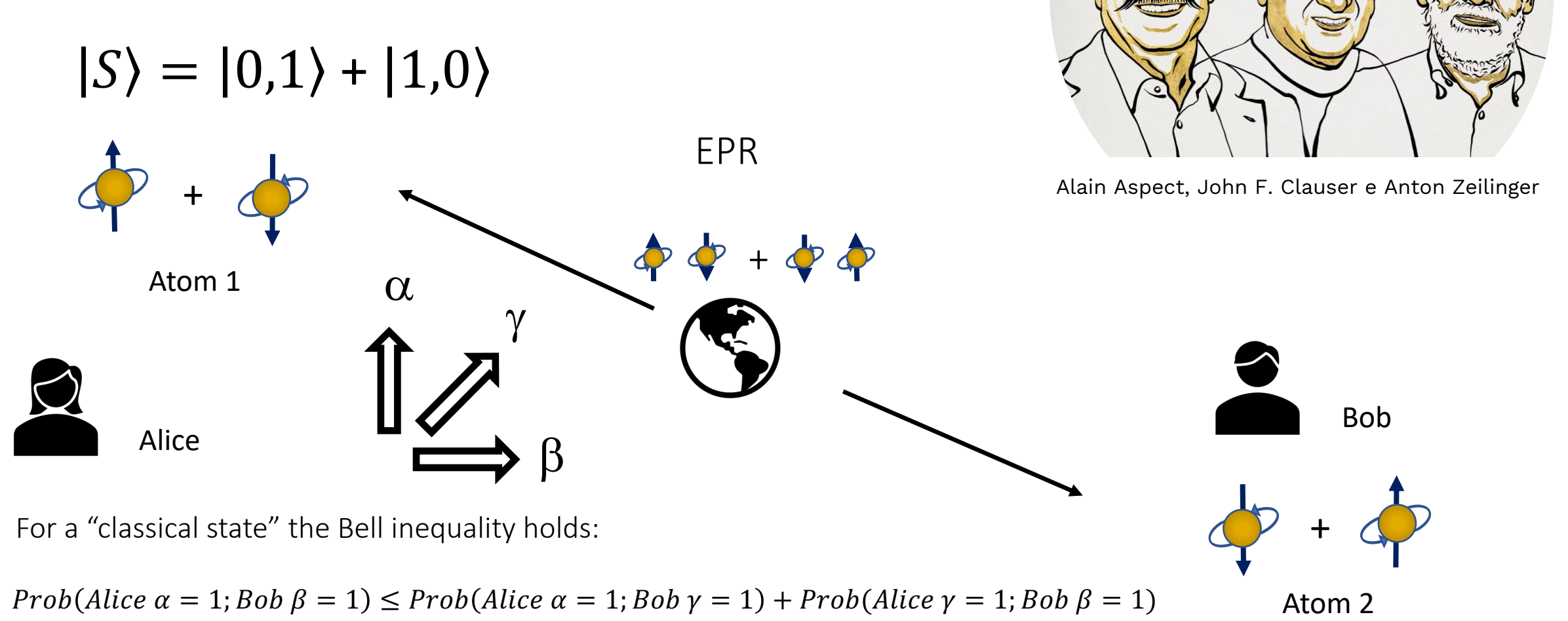

3

**THE NOBEL PRIZE** IN PHYSICS 2022

Quantum Sensing Quantum Simulation

Quantum Computing

Quantum Cryptography

 $\mathfrak{D}^{\mathfrak{D}}$ 

 $40<sub>1</sub>$ 

4

# Quantum Computing

## Computational Complexity

Minimum resources needed to perform a given computation

5 0101

… … …

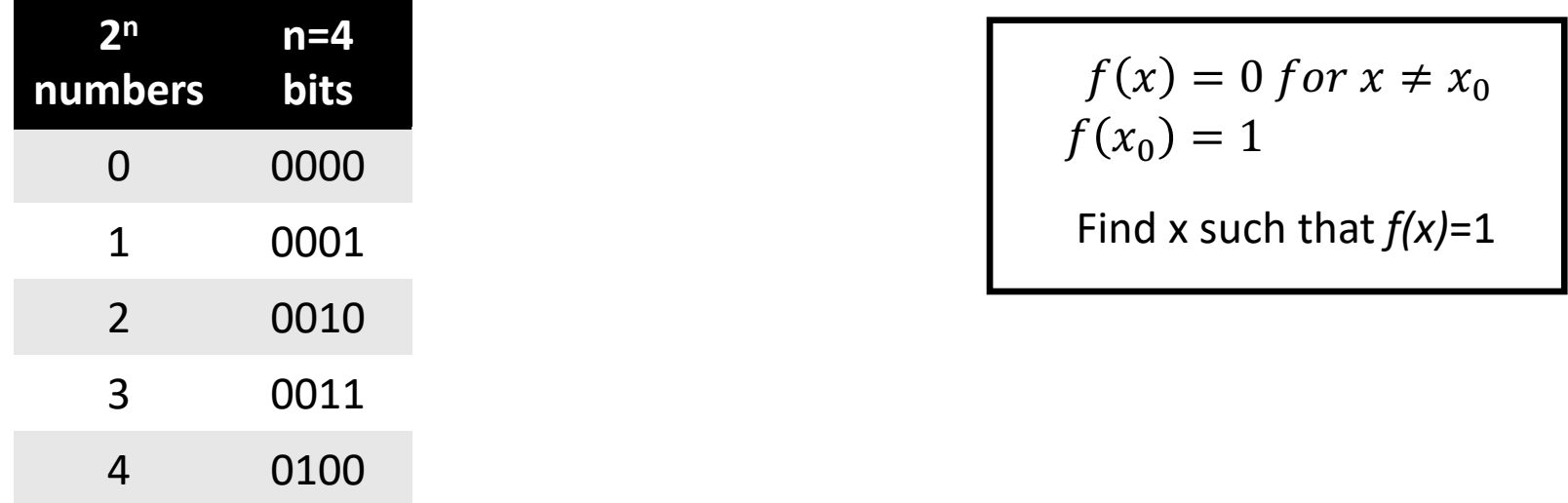

A classical computer must compute  $f(x)$  for all the N=2<sup>n</sup> values of x

Exploits the uniform superpositions of all the states

 $|S\rangle = (\frac{1}{2} + \frac{1}{2}) (\frac{1}{4} + \frac{1}{4}) (\frac{1}{4} + \frac{1}{4}) (\frac{1}{4} + \frac{1}{4}) = |0\rangle + |1\rangle + |2\rangle + |3\rangle + |4\rangle + |5\rangle + ...$ 

- 1. Acts in parallel on all the configurations
- 2. Amplifies the probability of measuring the configuration corresponding to the correct answer
- 3. Requires  $N^{1/2}$  operations

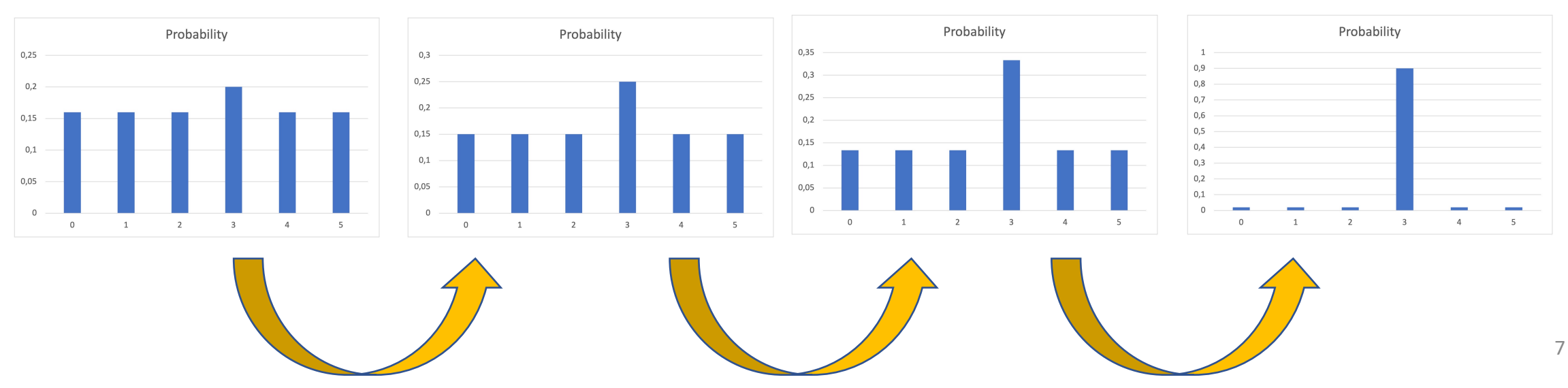

#### $|a_0|0\rangle + |a_1|1\rangle + |a_2|2\rangle + |a_3|3\rangle + ...$

 $U_{\omega}|x\rangle = (-1)^{f(x)}|x\rangle$  $U_{\rm S} = 2 \vert S \rangle \langle S \vert - I$  $f(x = \omega) = 1$  and 0 otherwise Grover Algorithm obtained by performing the rotation  $U_{GA}$  many times

$$
U_{GA} = U_S U_\omega
$$

Example of one iteration of GA with 3 qubits for  $\omega$ =1:

 $|S\rangle = (|0\rangle + |1\rangle + |2\rangle + \cdots + |7\rangle)/\sqrt{8}$ 

 $U_{\omega}|x\rangle = (-1)^{f(x)}|x\rangle$  $U_{\rm S} = 2 \vert S \rangle \langle S \vert - I$  $f(x = \omega) = 1$  and 0 otherwise Grover Algorithm obtained by performing the rotation  $U_{GA}$  many times

$$
U_{GA} = U_S U_\omega
$$

Example of one iteration of GA with 3 qubits for  $\omega$ =1:

```
|S\rangle = (|0\rangle + |1\rangle + |2\rangle + \cdots + |7\rangle)/\sqrt{8}
```
 $|U_{\omega}|S\rangle = (|0\rangle - |1\rangle + |2\rangle + \cdots + |7\rangle)/\sqrt{8}$ 

 $U_{\omega}|x\rangle = (-1)^{f(x)}|x\rangle$  $U_{\rm S} = 2 \vert S \rangle \langle S \vert - I$  $f(x = \omega) = 1$  and 0 otherwise Grover Algorithm obtained by performing the rotation  $U_{GA}$  many times

$$
U_{GA} = U_S U_\omega
$$

Example of one iteration of GA with 3 qubits for  $\omega$ =1:

$$
|S\rangle = (|0\rangle + |1\rangle + |2\rangle + \dots + |7\rangle)/\sqrt{8}
$$

 $|U_{\omega}|S\rangle = (|0\rangle - |1\rangle + |2\rangle + \cdots + |7\rangle)/\sqrt{8}$ 

$$
U_{GA}|S\rangle = U_S \, \frac{1}{\sqrt{8}}\left(|0\rangle - |1\rangle + |2\rangle + \cdots \right) = \frac{2}{\sqrt{8}}\left(|0\rangle + |1\rangle + \cdots \right) \frac{6}{8} \, - \frac{1}{\sqrt{8}}\left(|0\rangle - |1\rangle + \cdots \right)
$$

 $U_{\omega}|x\rangle = (-1)^{f(x)}|x\rangle$  $U_{\rm S} = 2 \vert S \rangle \langle S \vert - I$  $f(x = \omega) = 1$  and 0 otherwise Grover Algorithm obtained by performing the rotation  $U_{GA}$  many times

$$
U_{GA} = U_S U_\omega
$$

Example of one iteration of GA with 3 qubits for  $\omega$ =1:

$$
|S\rangle = (|0\rangle + |1\rangle + |2\rangle + \dots + |7\rangle)/\sqrt{8}
$$
  
\nProbability = 25/32  
\n
$$
U_{\omega}|S\rangle = (|0\rangle - |1\rangle + |2\rangle + \dots + |7\rangle)/\sqrt{8}
$$
  
\nProbability = 25/32  
\n
$$
U_{\omega}|S\rangle = U_{S}\frac{1}{\sqrt{8}}(|0\rangle - |1\rangle + |2\rangle + \dots) = \frac{2}{\sqrt{8}}(|0\rangle + |1\rangle + \dots) = \frac{1}{\sqrt{8}}(|0\rangle - |1\rangle + \dots) = \frac{1}{2\sqrt{8}}(|0\rangle + |5|1\rangle + |2\rangle + \dots)
$$

#### Many Body Problems

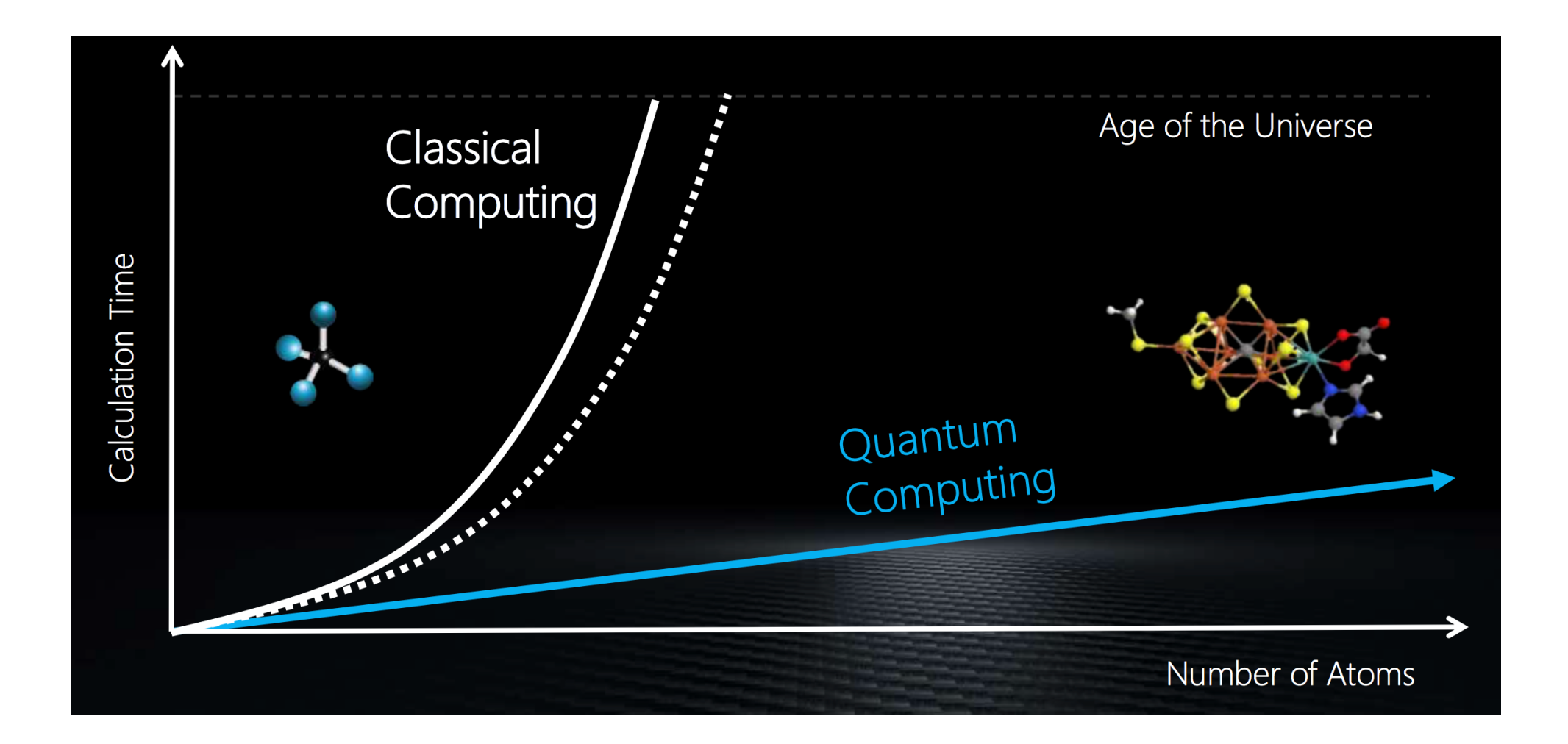

#### **\* PRINCETON UNIVERSITY**

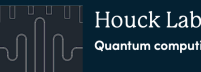

## Qubits in Superconducting Circuits

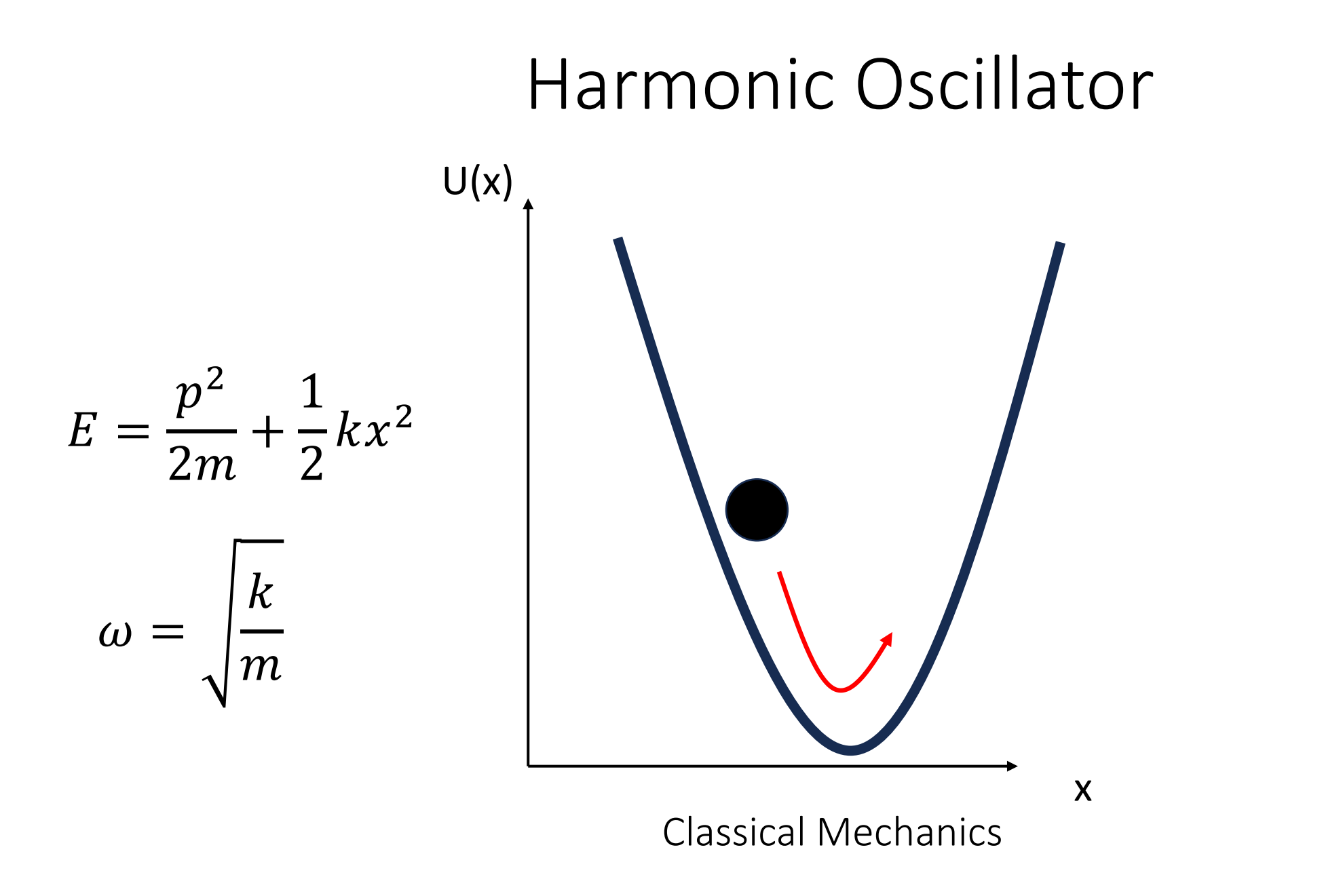

### Harmonic Oscillator

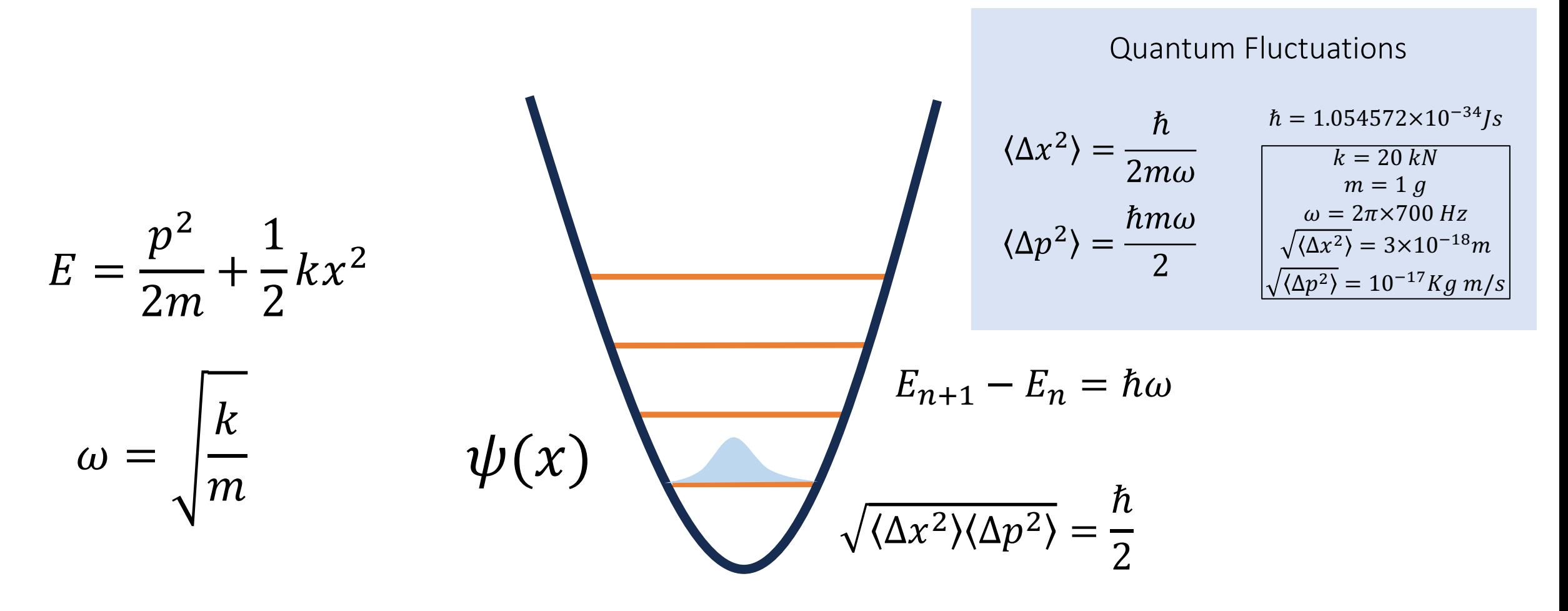

Quantum Mechanics

### LC Oscilaltor

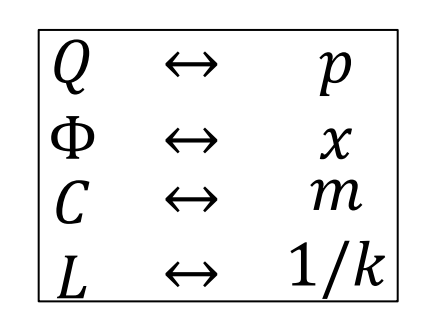

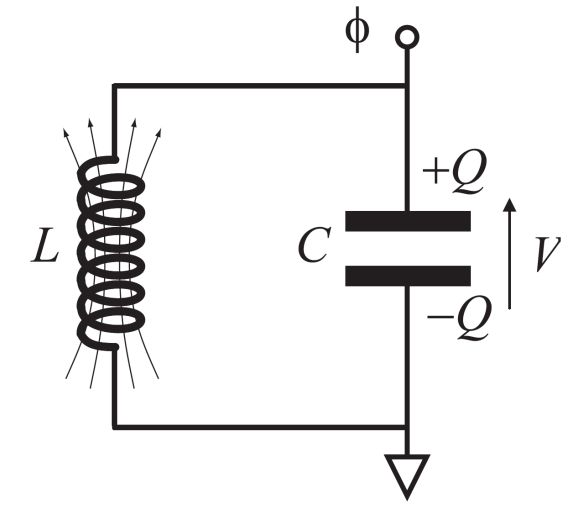

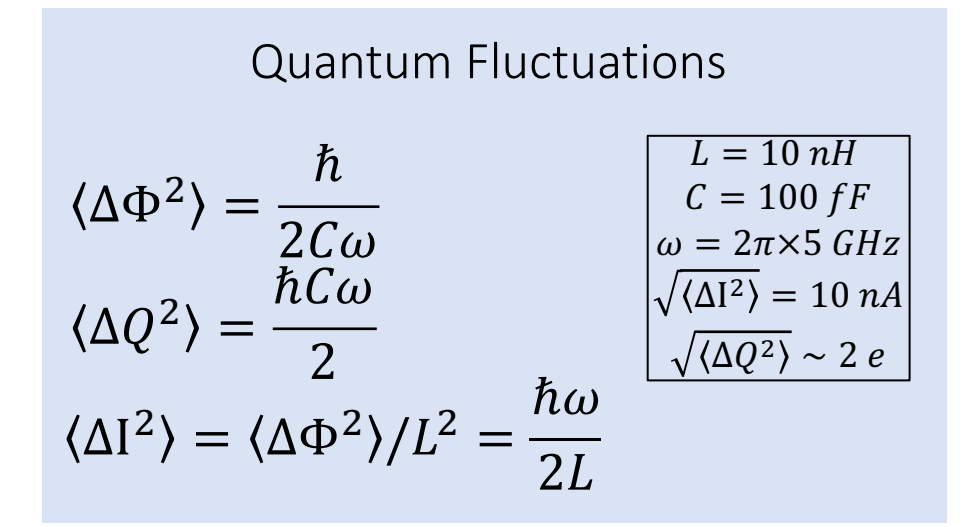

 $E=$  $Q^2$  $\frac{2}{2C}$  +  $\Phi^2$ 2

 $\Phi = LI$  $\omega =$ 1  $\overline{LC}$ 

### Quantum LC Oscillator

To obtain a Quantum LC Oscillator we need:

- 1. Negligible thermal fluctuations:  $k_B T \ll \hbar \omega$
- 2. Negligible losses:  $Q \gg 1$

Operate in a dilution refrigerator  $T \ll 1K$  Use Superconducting Circuits R=0

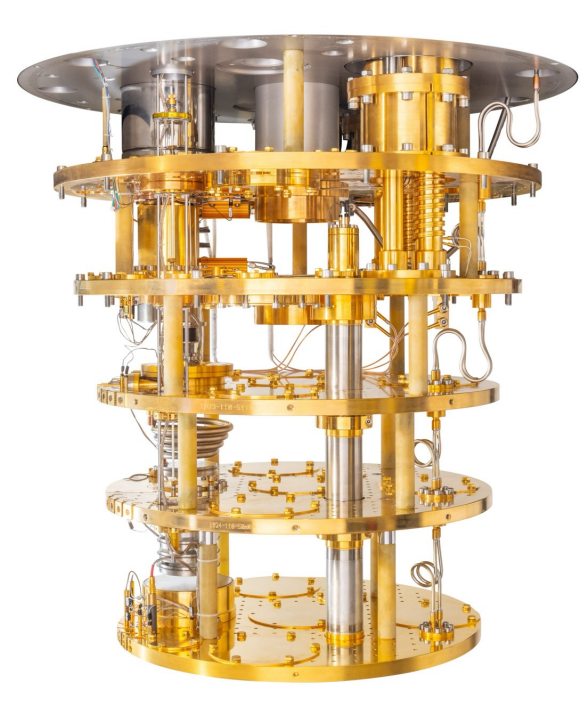

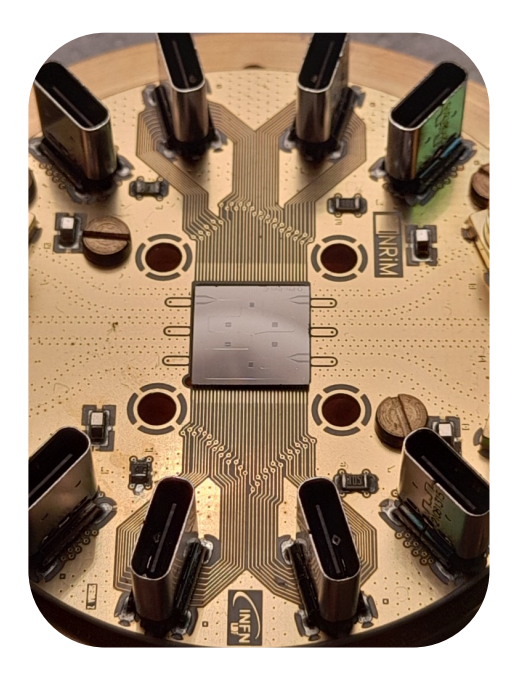

### A Quantum LC is not a Qubit

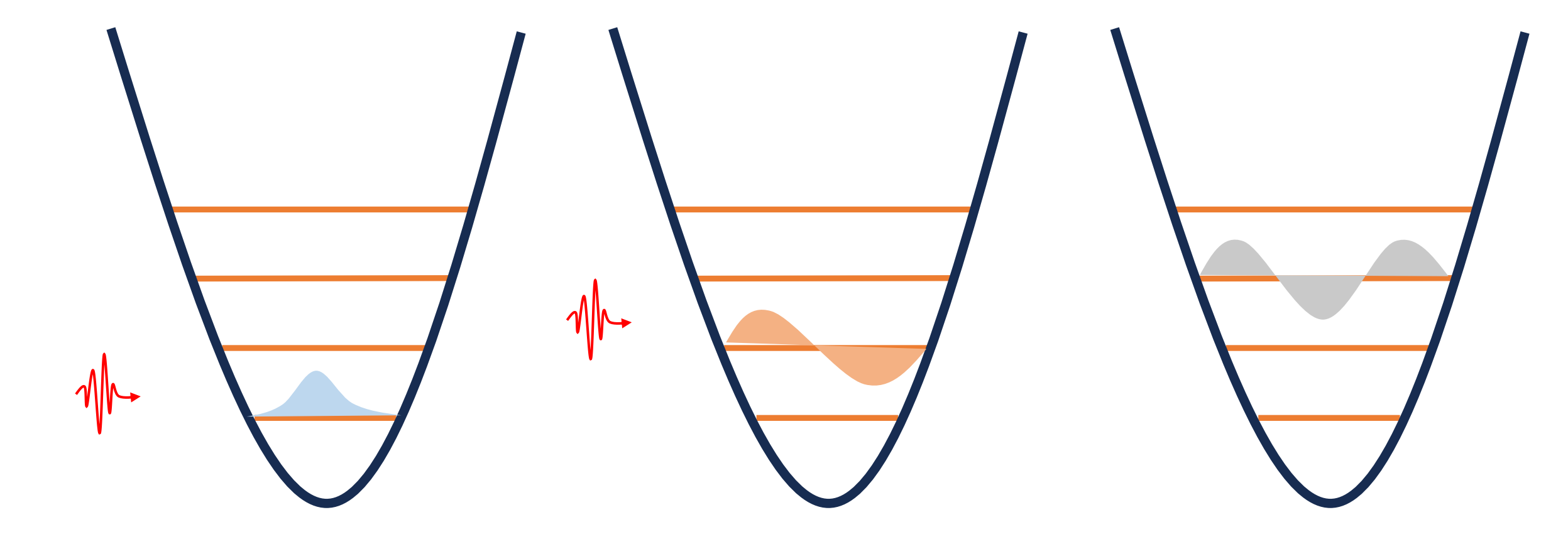

### Anharmonic Oscillator

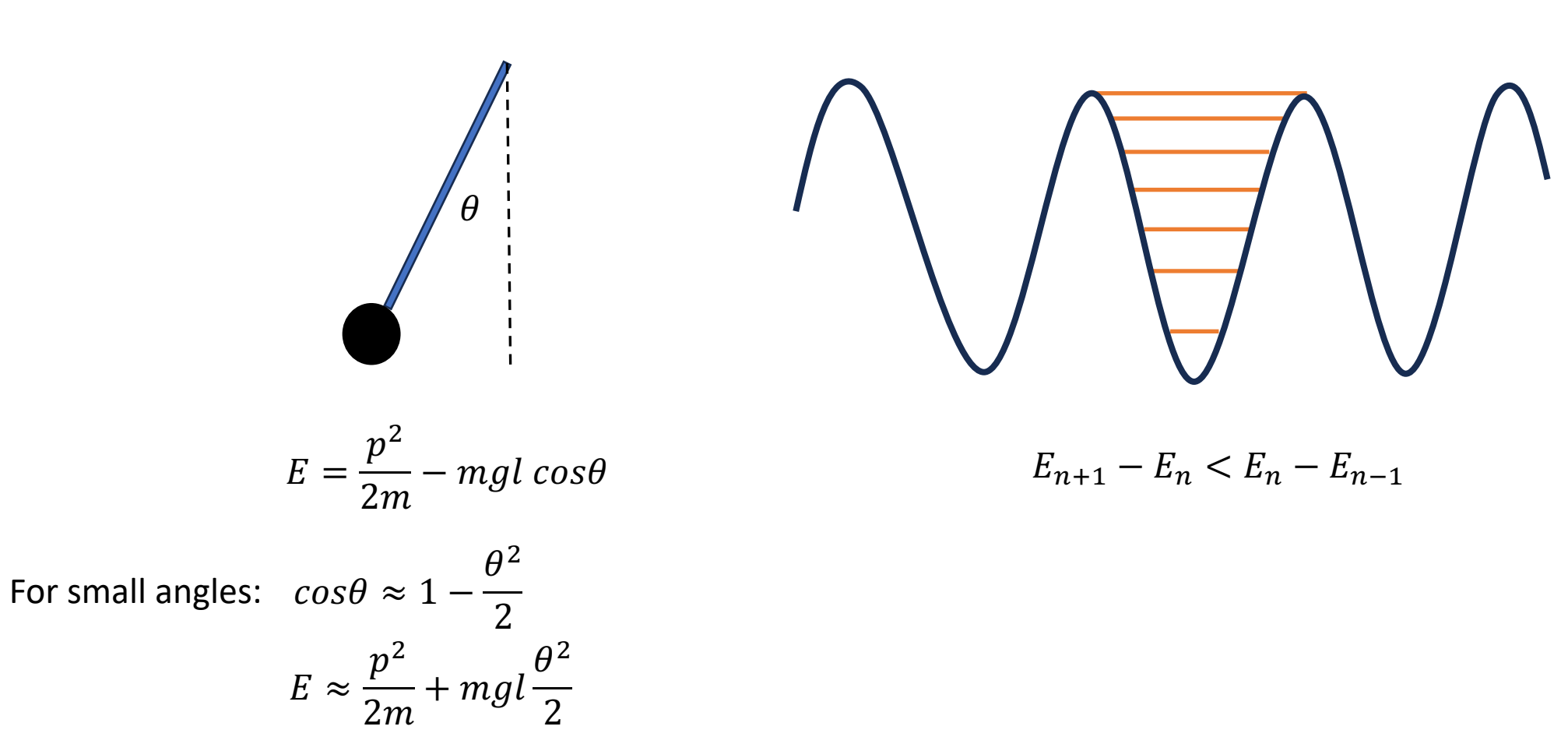

### Anharmonic Oscillator

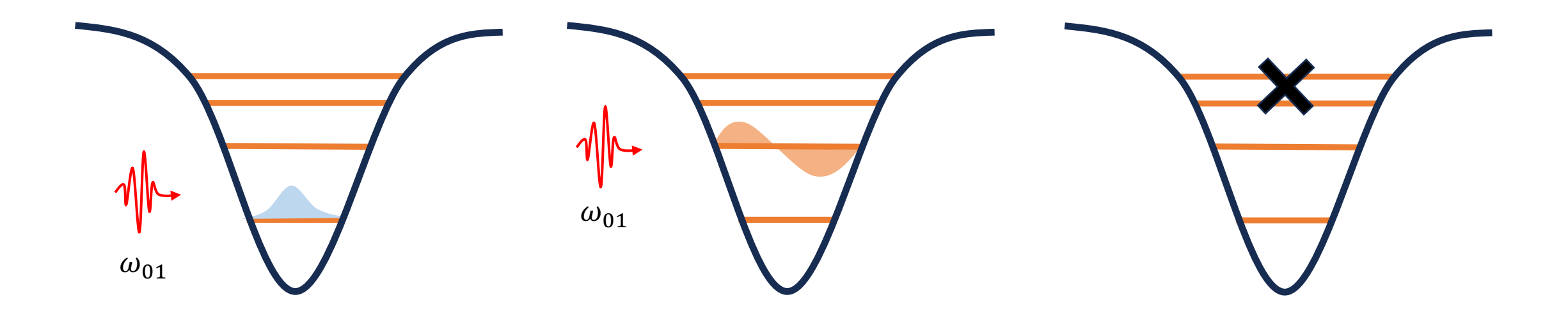

 $E_{n+1} - E_n < E_n - E_{n-1}$ 

### The Josephson Junction

$$
\psi_L = \sqrt{\rho_L} e^{i\varphi_L} \qquad \psi_R = \sqrt{\rho_R} e^{i\varphi_R}
$$

Insulating

In a SIS junction, Cooper pairs cross the insulating barrier by tunnel effect. Tunneling current

$$
I=I_c\sin\varphi
$$

Voltage across the junction

$$
V = \frac{\hbar}{2e} \frac{d\varphi}{dt}
$$

Phase difference

is uniting

\n
$$
\varphi = \varphi_R - \varphi_L
$$
\nbarrier

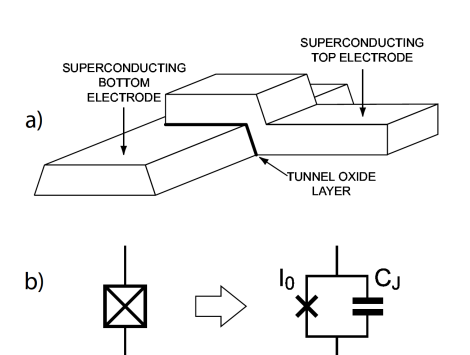

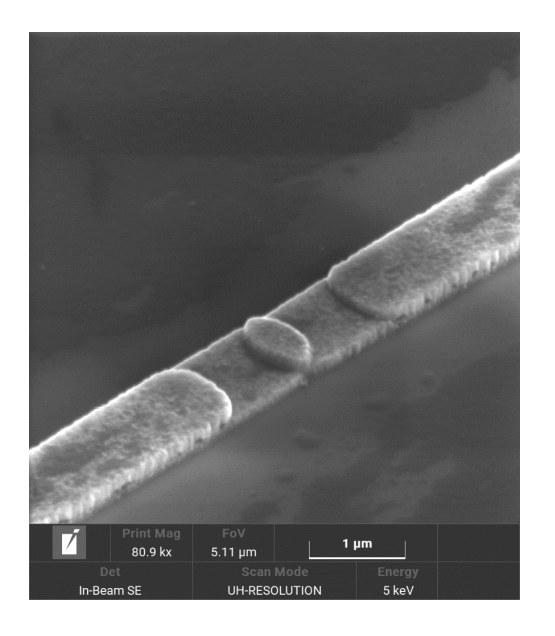

FIB image of a JJ fabricated at FBK

## The Superconducting Qubit

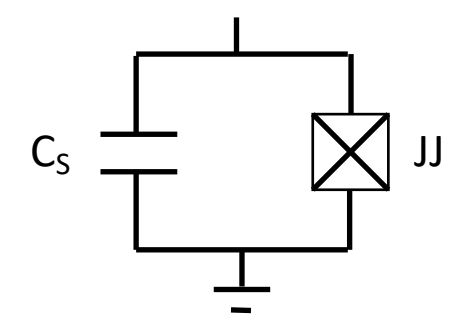

Charging energy

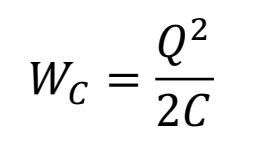

Inductive energy

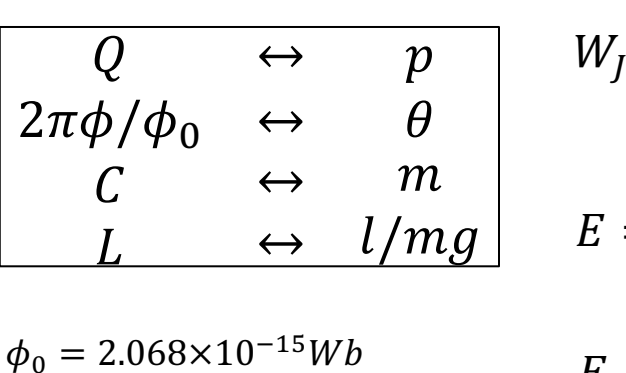

$$
W_J = \int dt \, V \, I = -E_J \cos 2\pi \phi / \phi_0
$$

$$
E = \frac{Q^2}{2C} - E_J \cos 2\pi \phi / \phi_0
$$

$$
E_J = \frac{\phi_0 I_C}{2\pi} \qquad L_J = \frac{\phi_0}{2\pi I_C}
$$

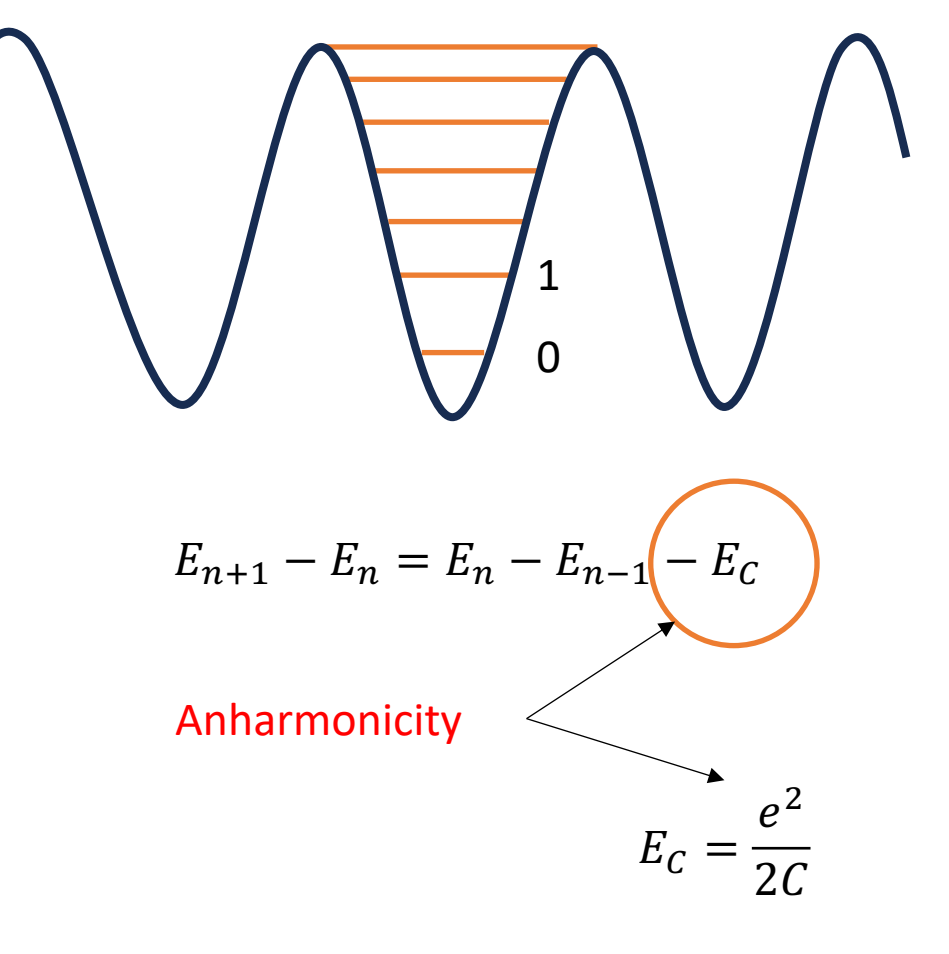

## The Superconducting Qubit

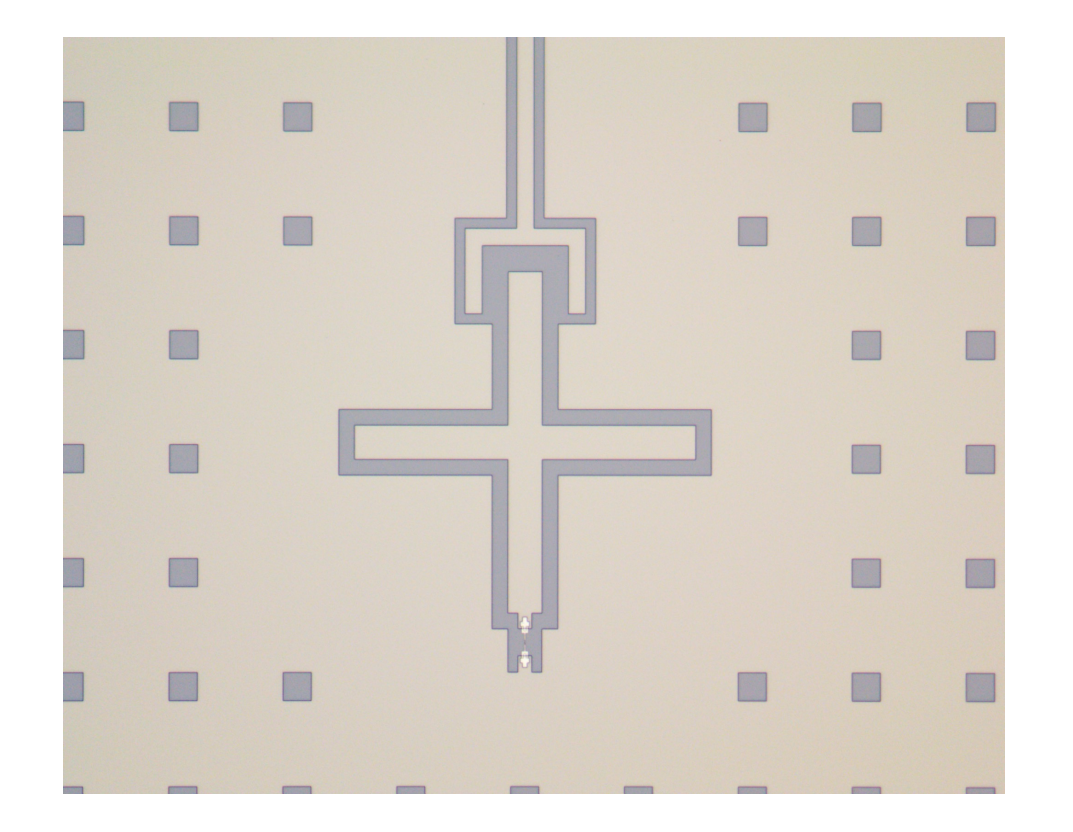

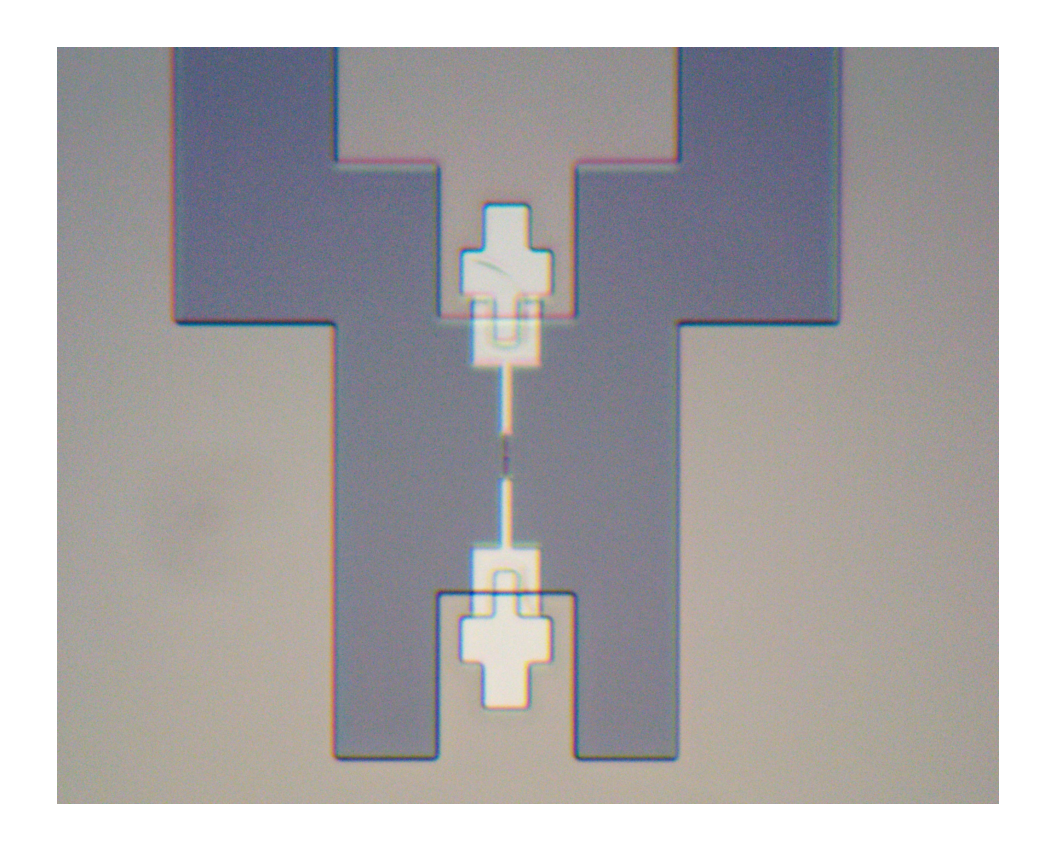

Qubit designed within the QubIT-INFN project and fabricated at NIST (thanks in particular to D. La Branca PhD Uni MiB and H. Corti PhD Uni Fi)

### The Tunable Qubit

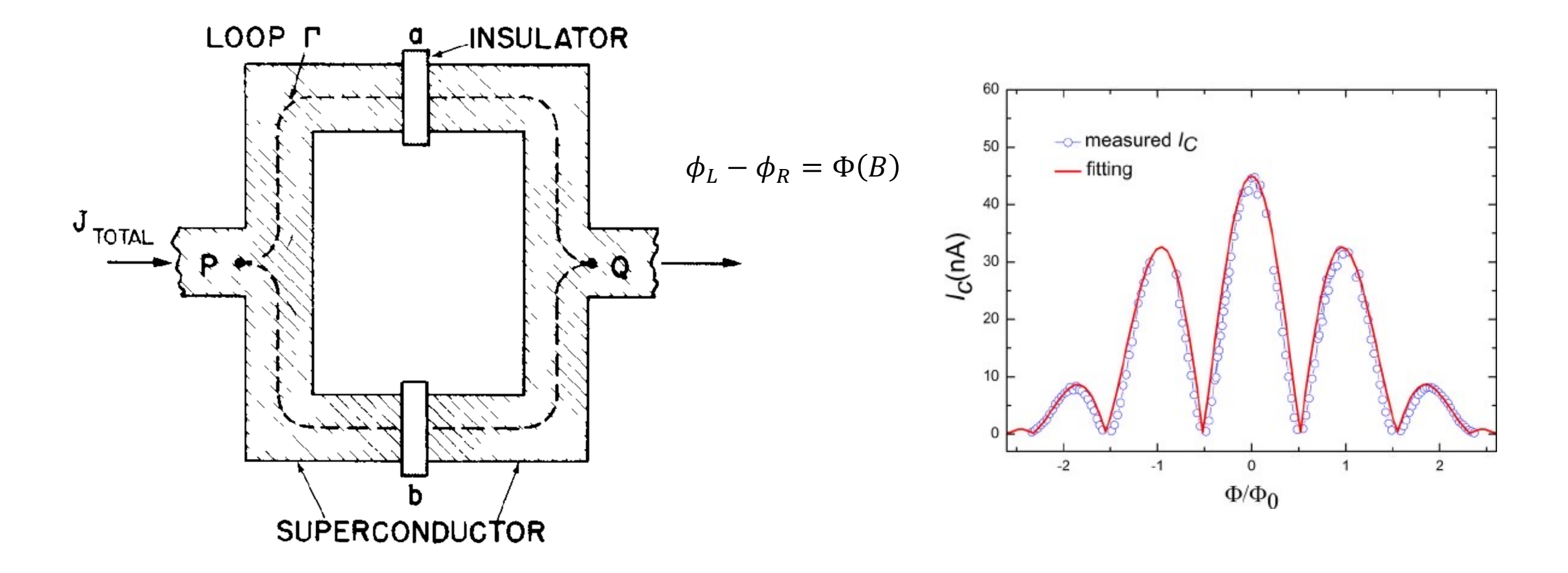

Feynman Lectures on Physics

### The Tunable Qubit

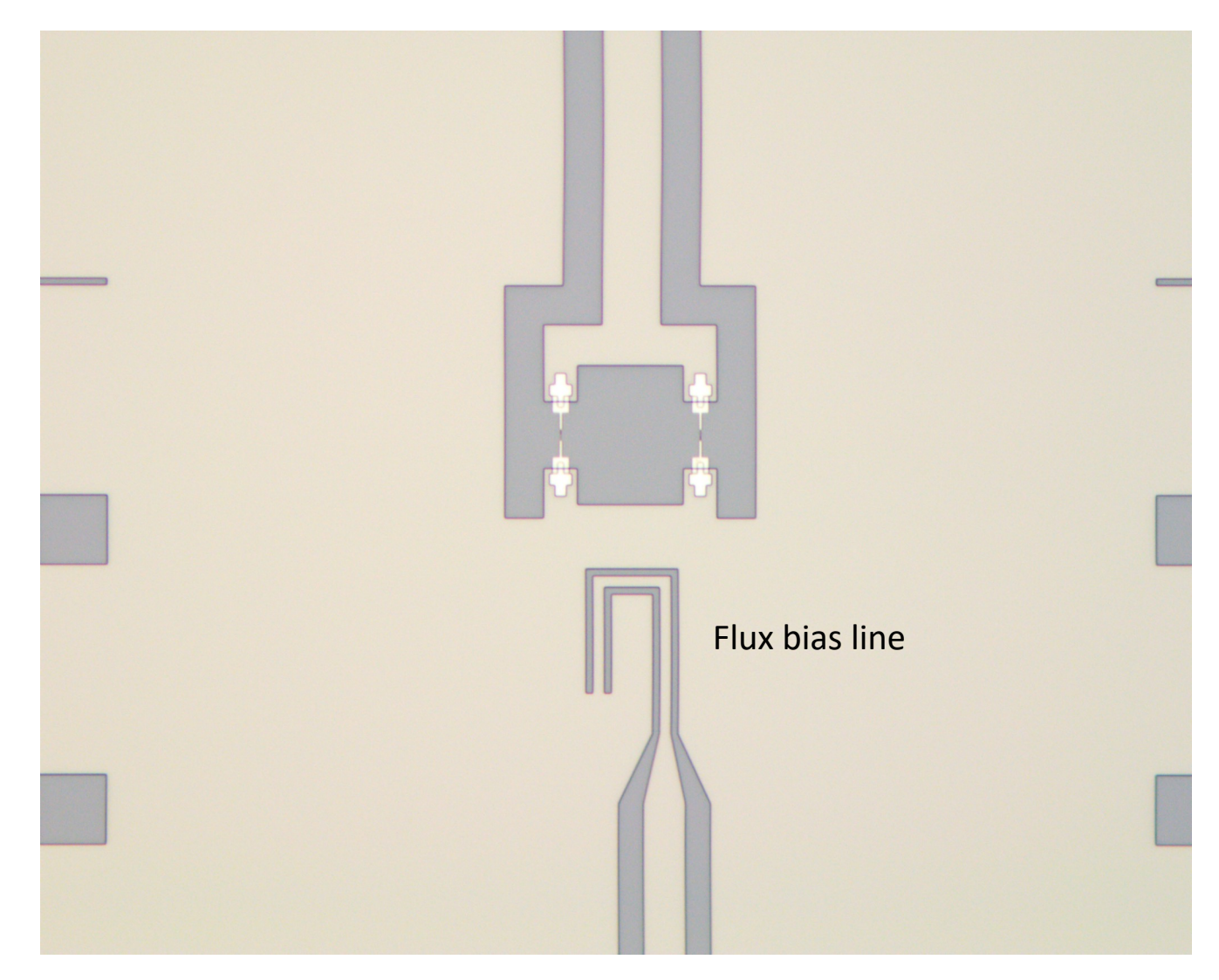

### Rabi Oscillations

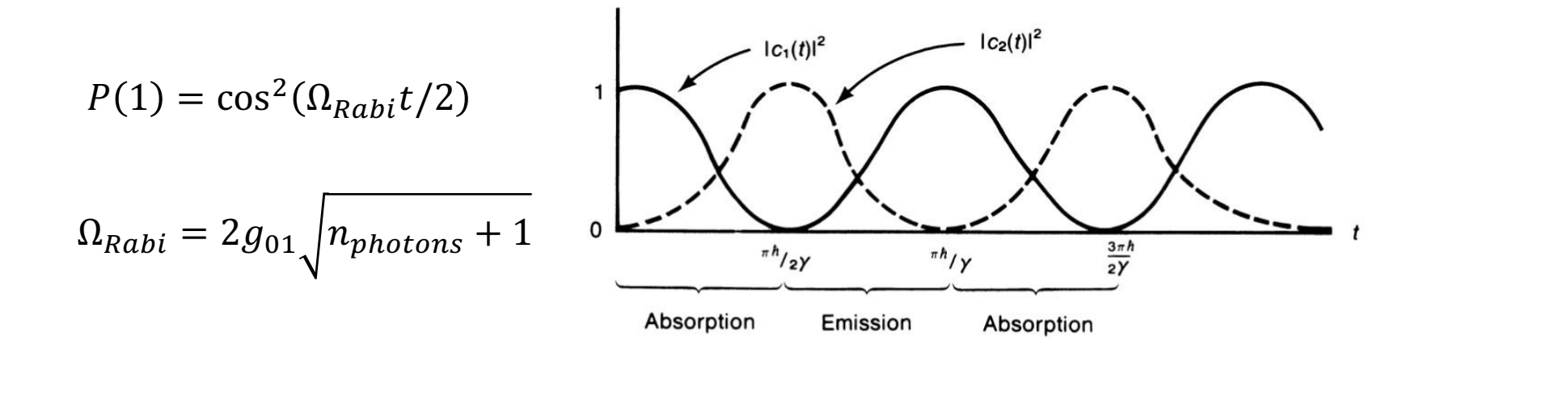

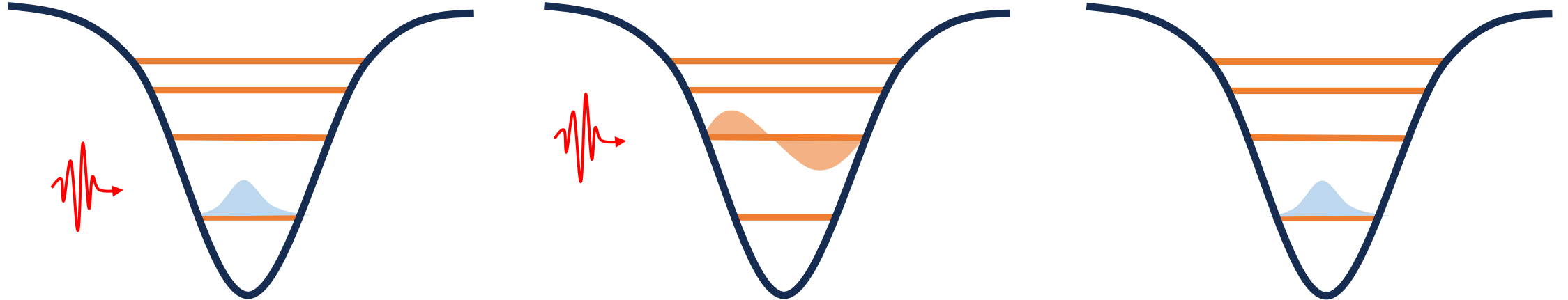

### Qubit Control

$$
\Omega_{Rabi} = 2g_{01} \sqrt{n_{photons} + 1} \qquad \qquad g_{01} \propto \frac{C_C}{C_S + C_C}
$$

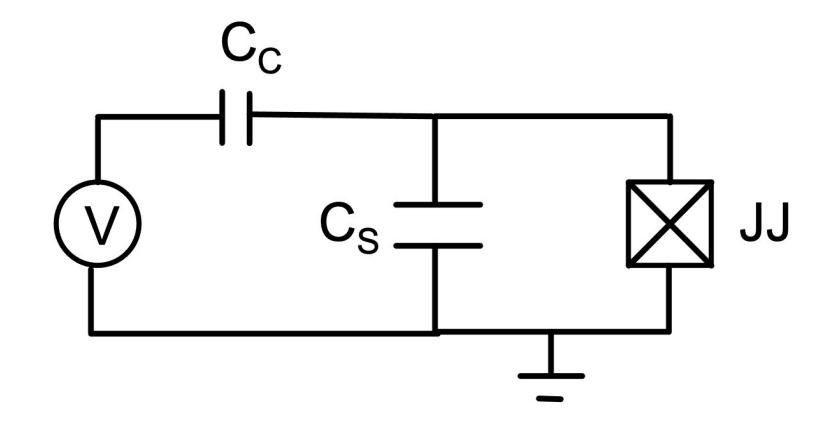

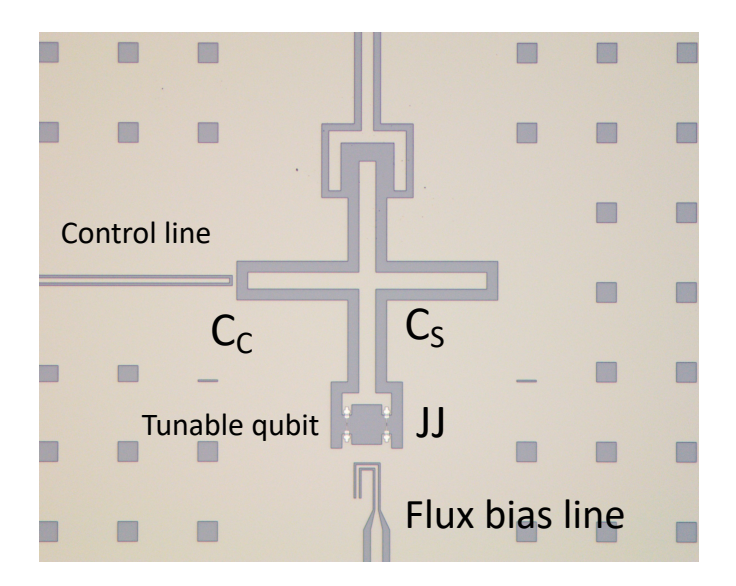

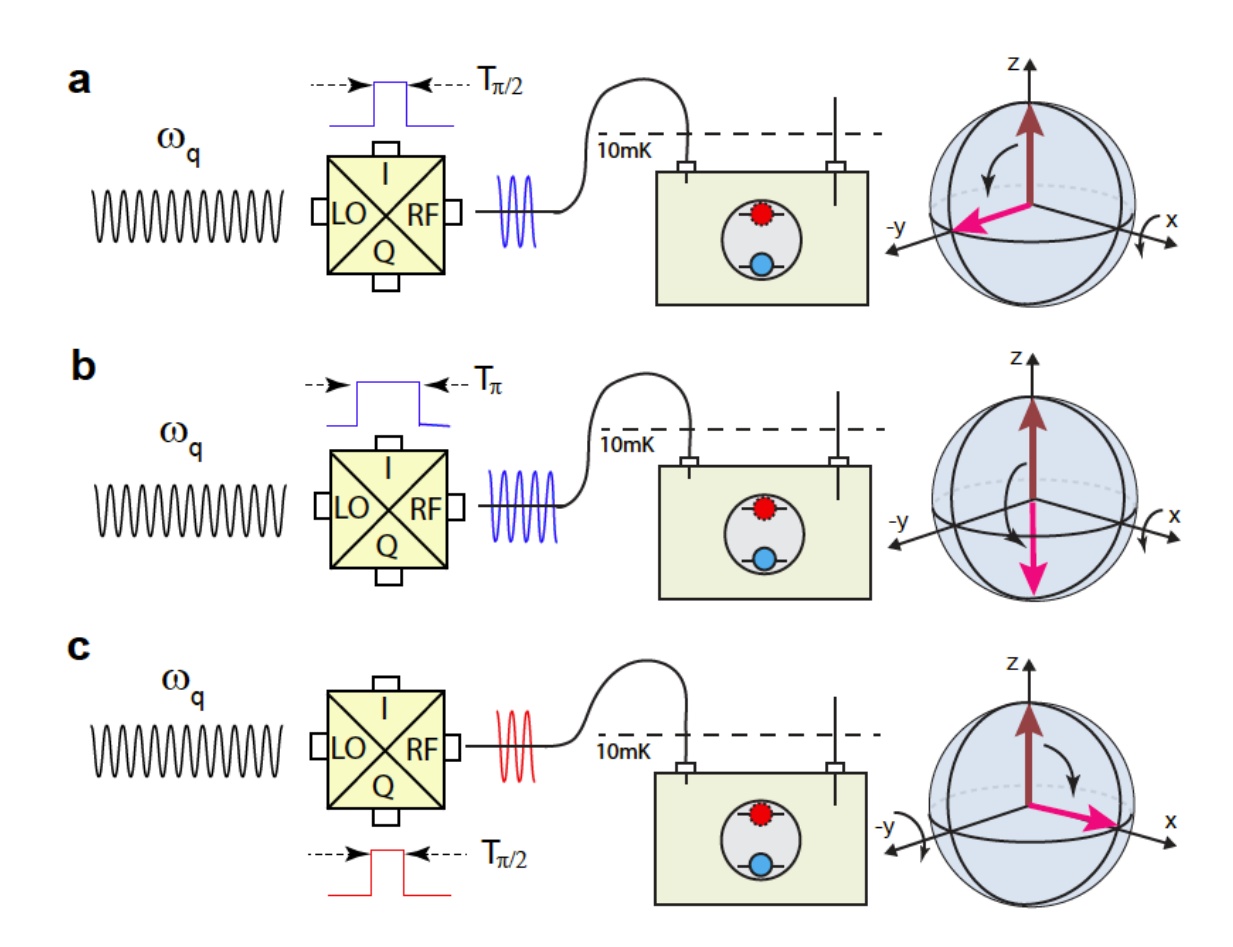

Naghiloo arxiv:1904.09291

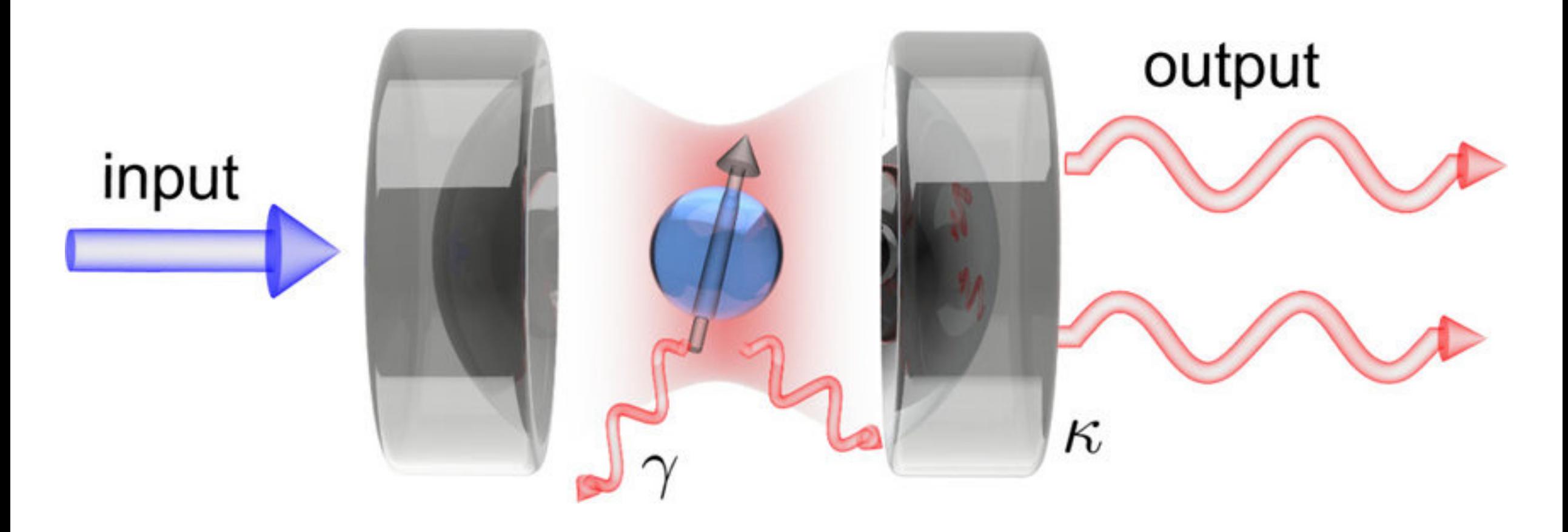

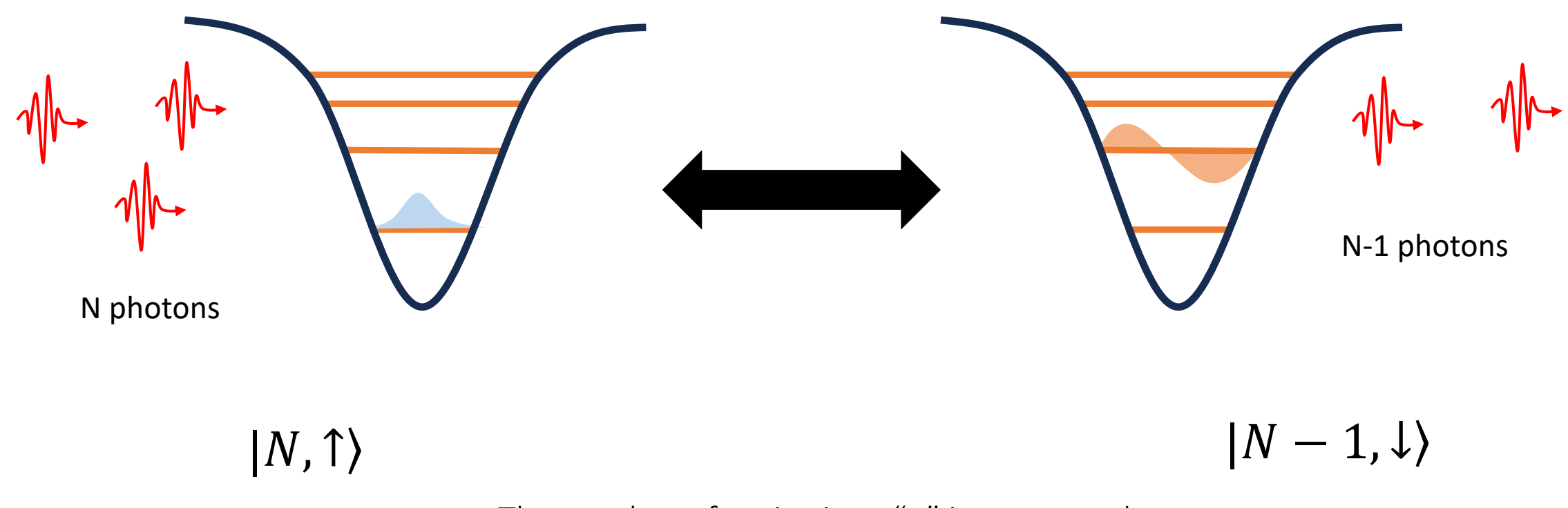

The number of excitations "n" is conserved

The physical states are superpositions of states with equal number of excitations "n":

$$
|+,n\rangle = cos\theta_n|n,\downarrow\rangle + sin\theta_n|n+1,\uparrow\rangle
$$
  

$$
|-,n\rangle = -sin\theta_n|n,\downarrow\rangle + cos\theta_n|n+1,\uparrow\rangle
$$

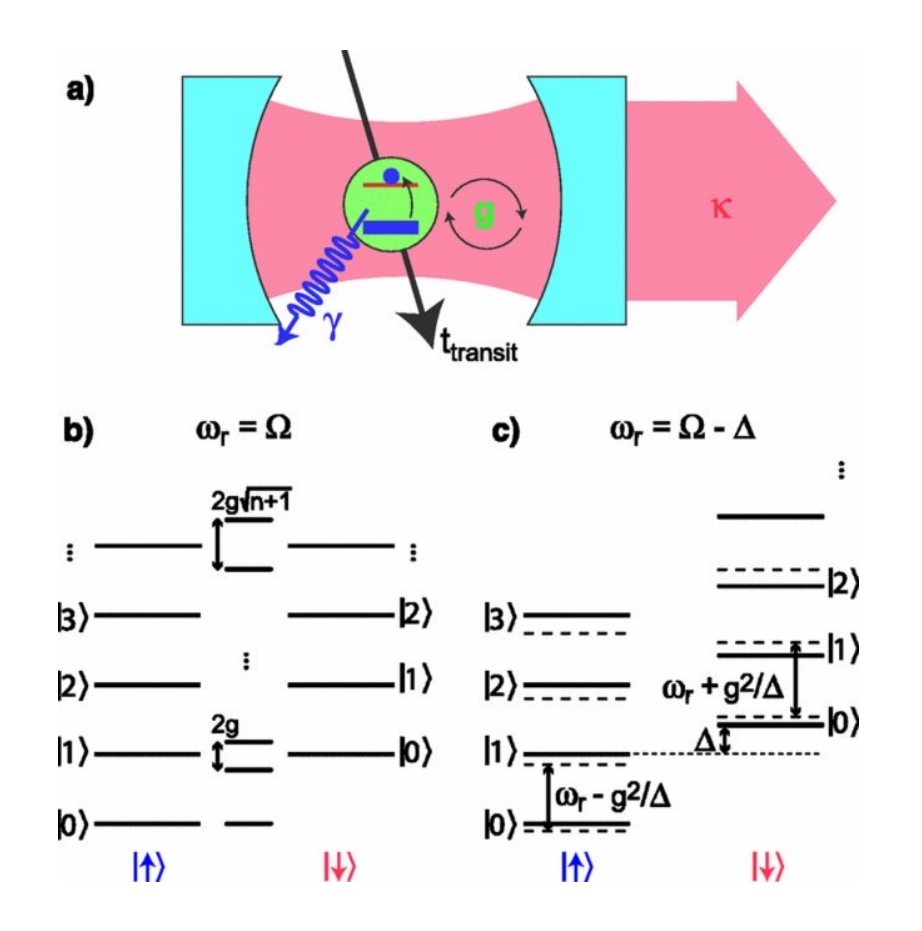

### Qubit Coupled to a Resonator - Dispersive Limit

The emission spectrum of the spin-resonator system is modified by the interaction.

In particular, in the dispersive limit:  $\left|\frac{g_{01}}{\omega_a-\omega_r}\right| \ll 1$ 

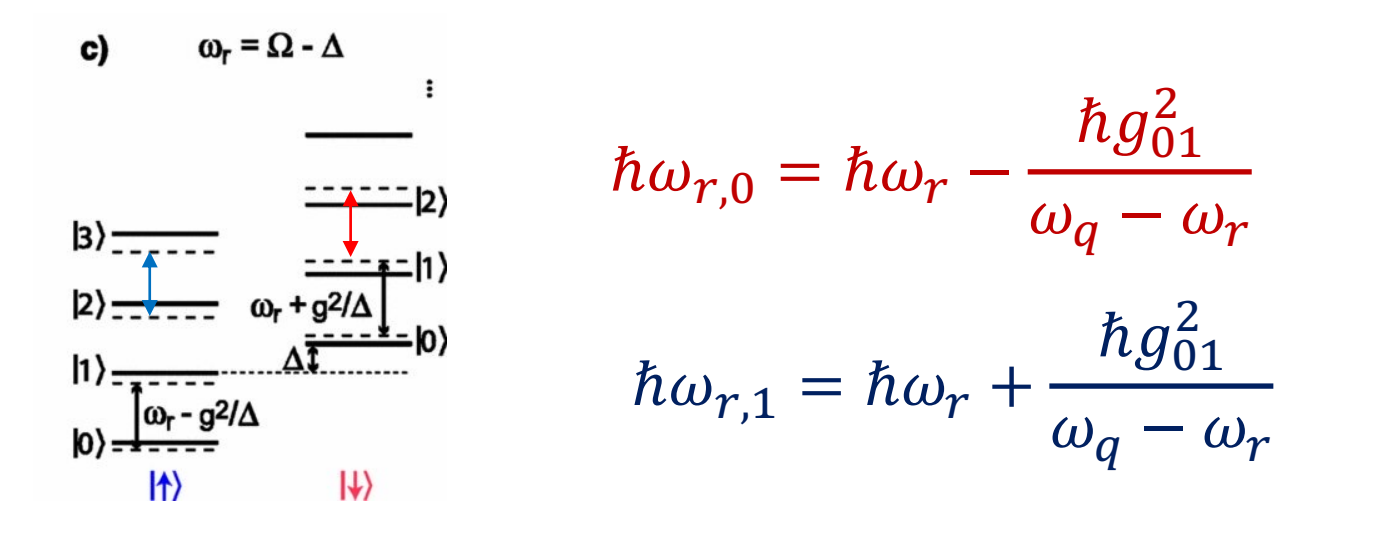

A. Blais et al., Phys. Rev. A 69, 062320 (2004)

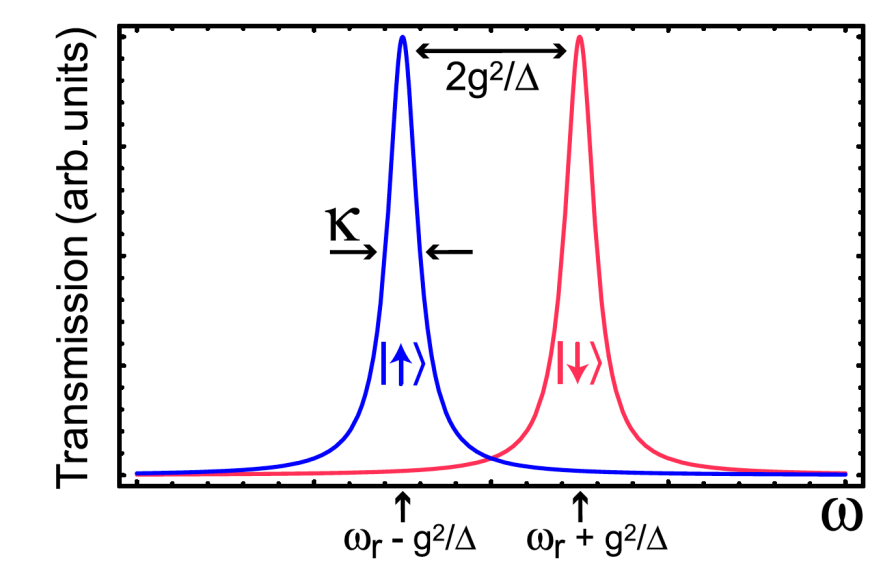

### Qubit Readout

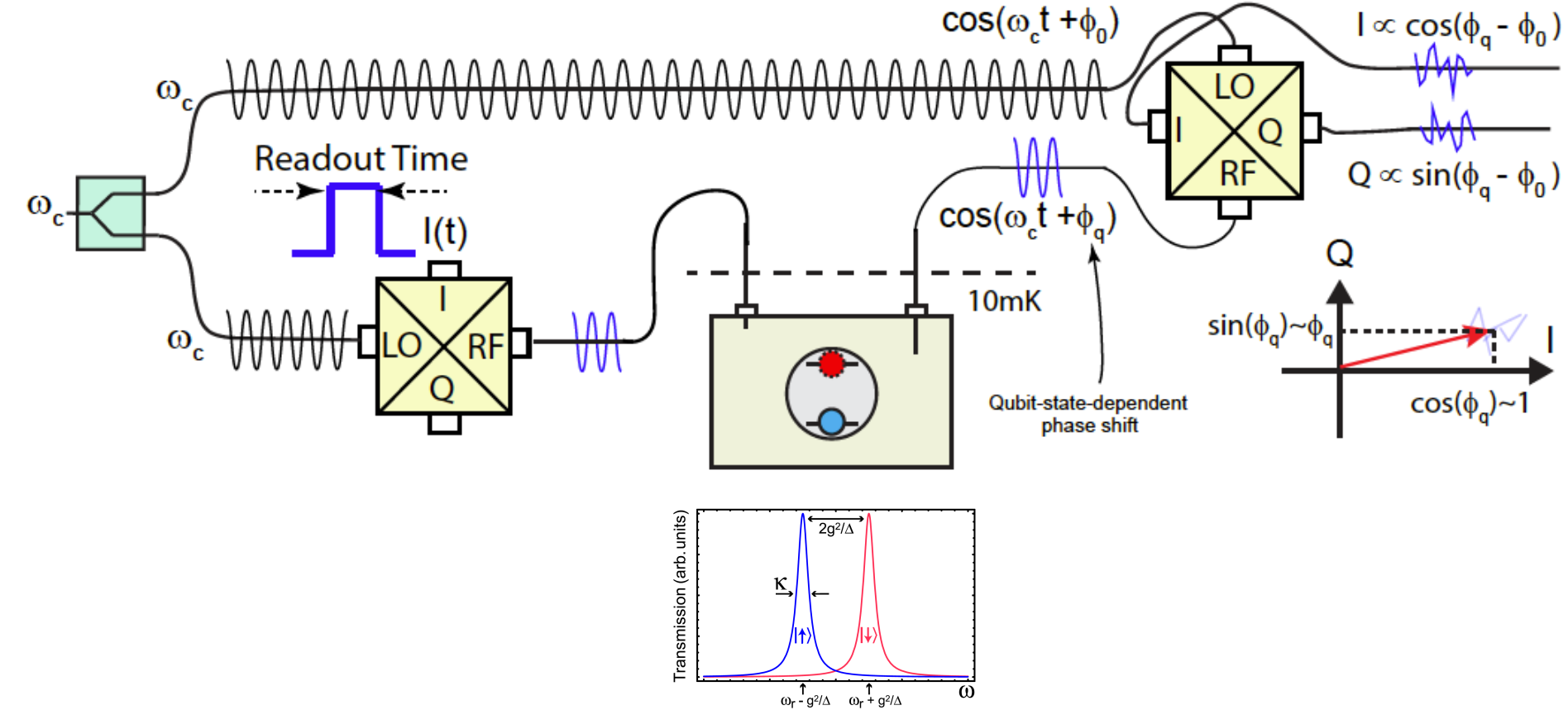

Naghiloo arxiv:1904.09291

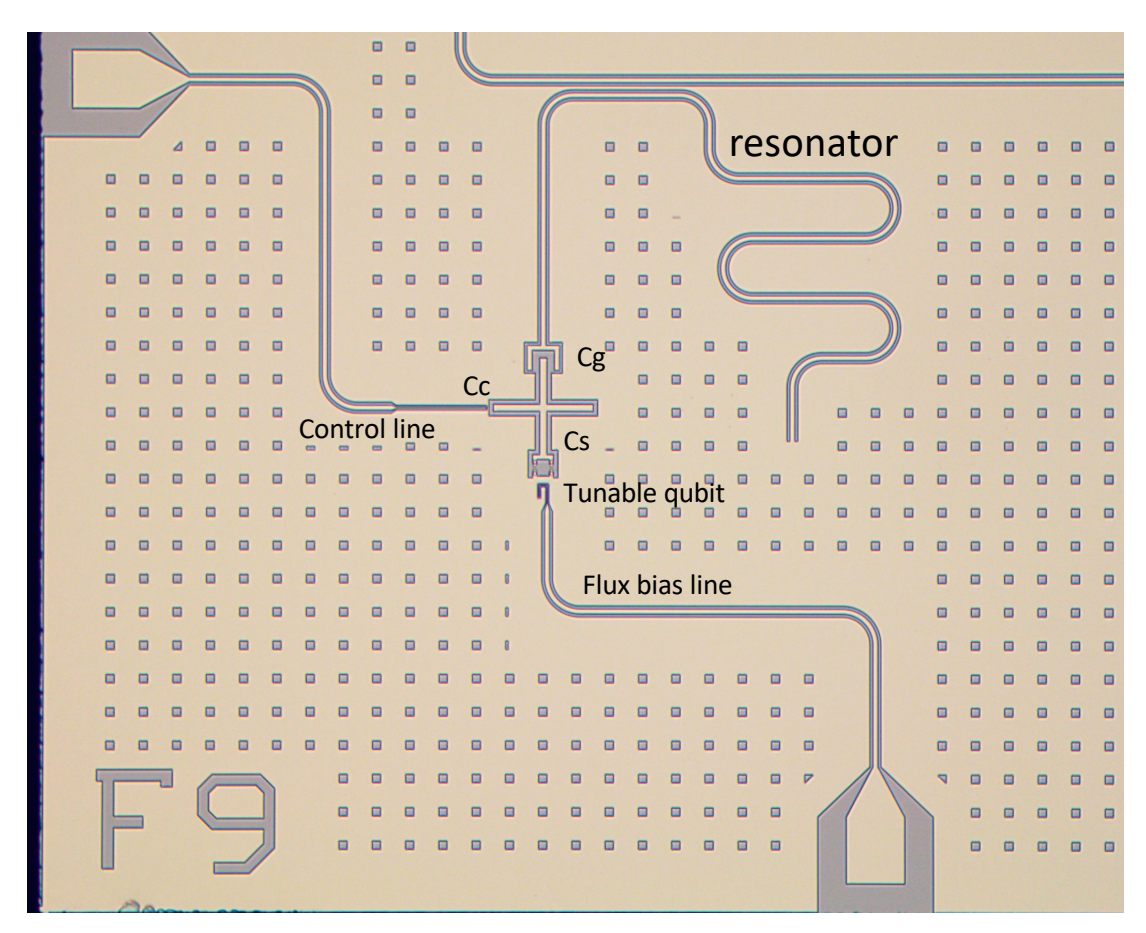

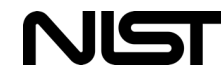

### Qubit in a 3D Resonator

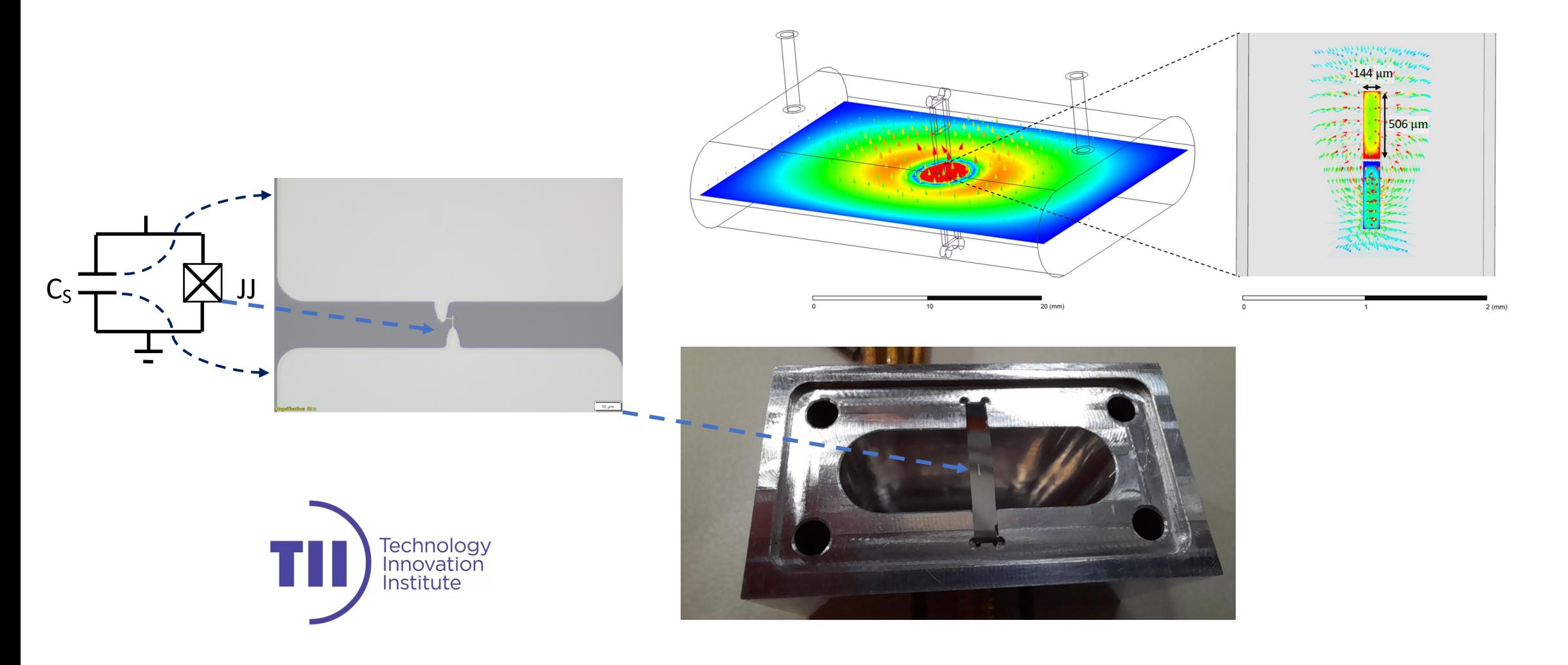

### Qubit in a 3D Resonator

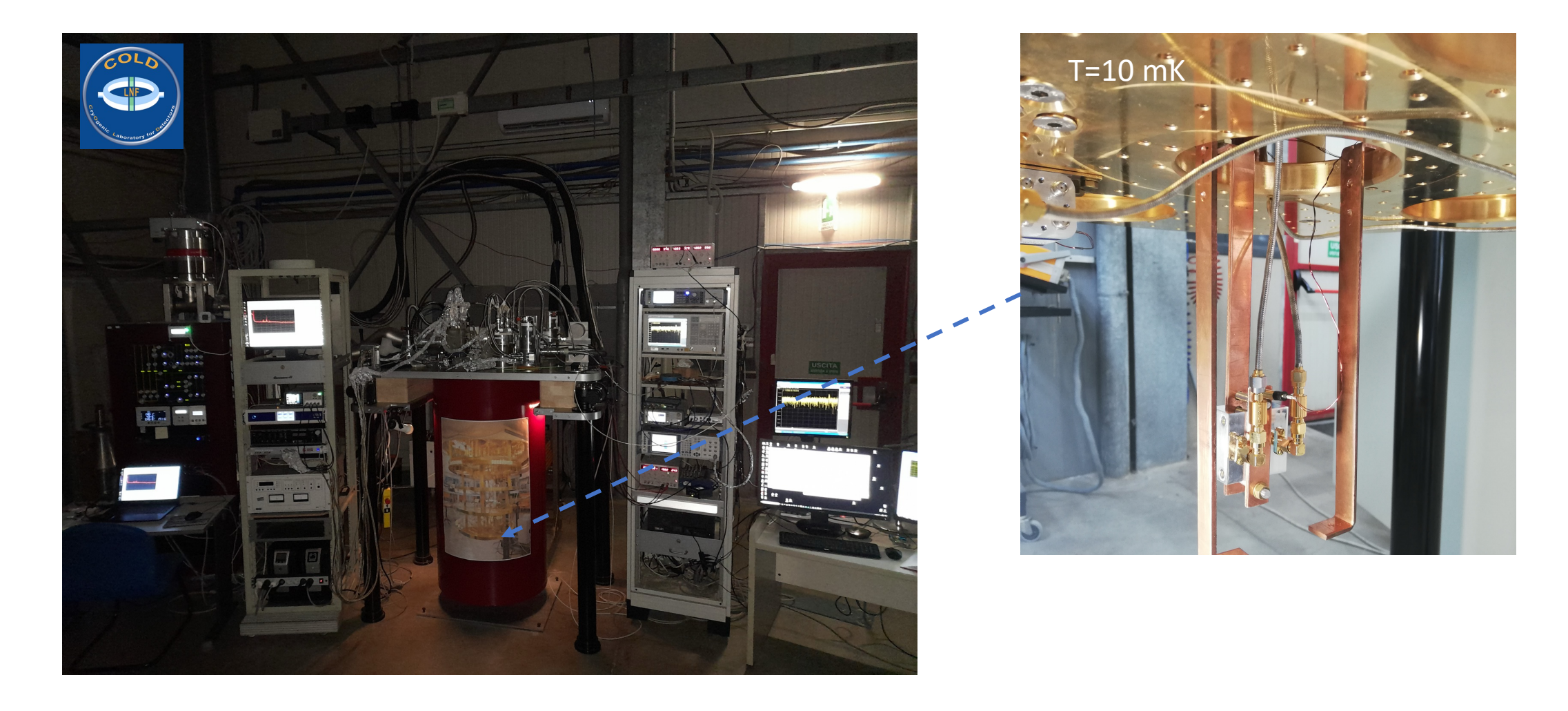

### Experimental Setup

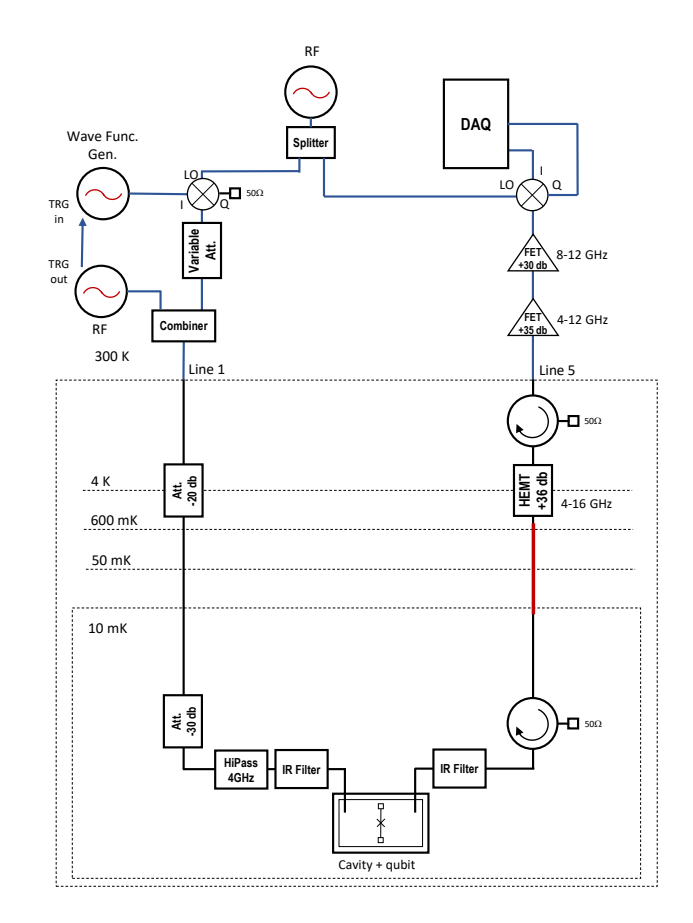

Qubit Control

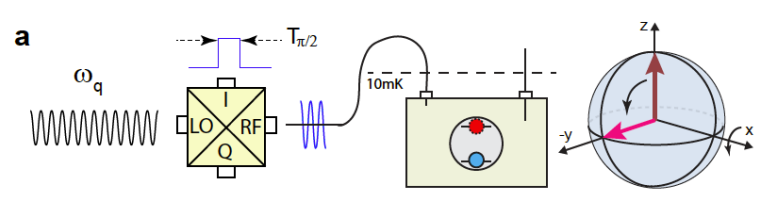

Qubit Readout

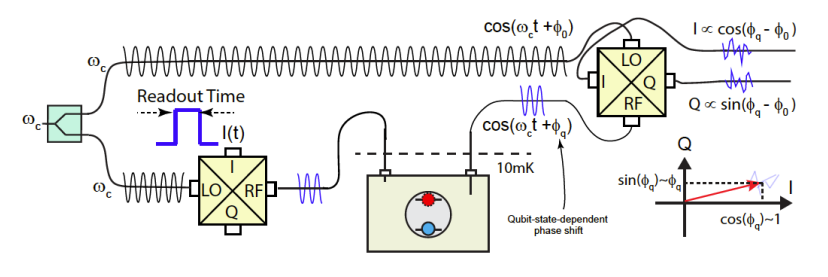

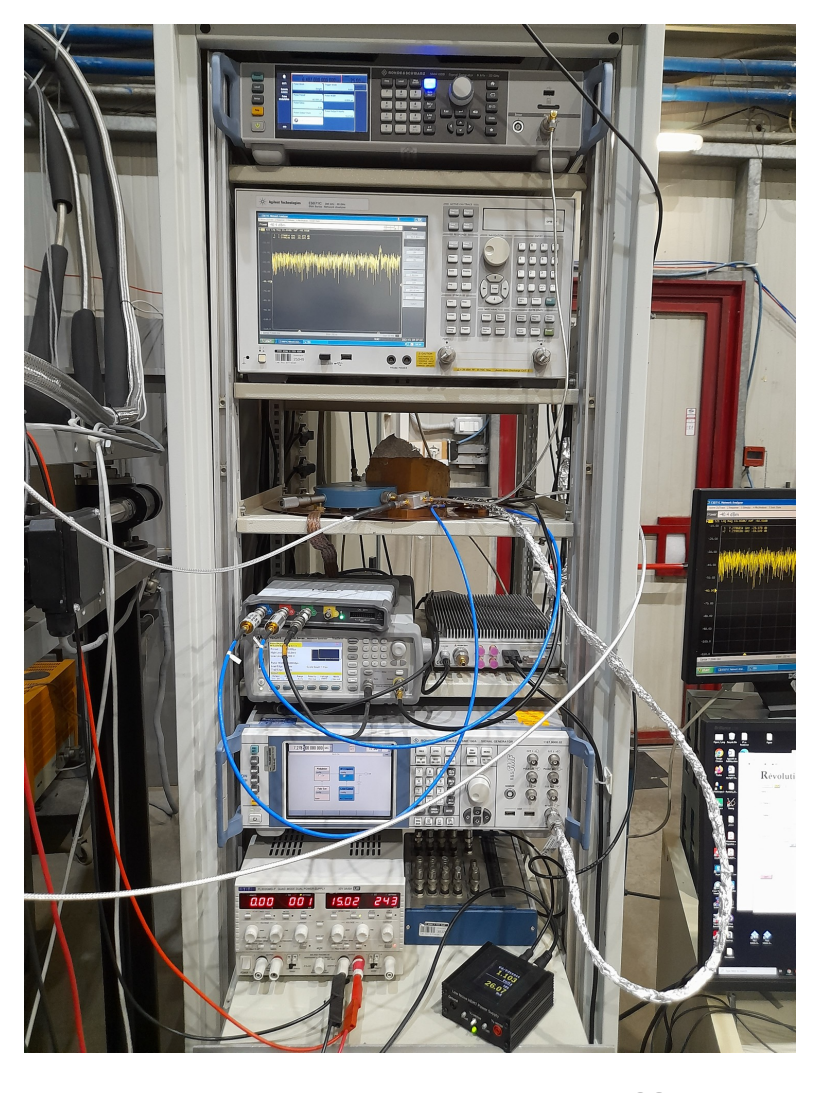

### Experimental Setup

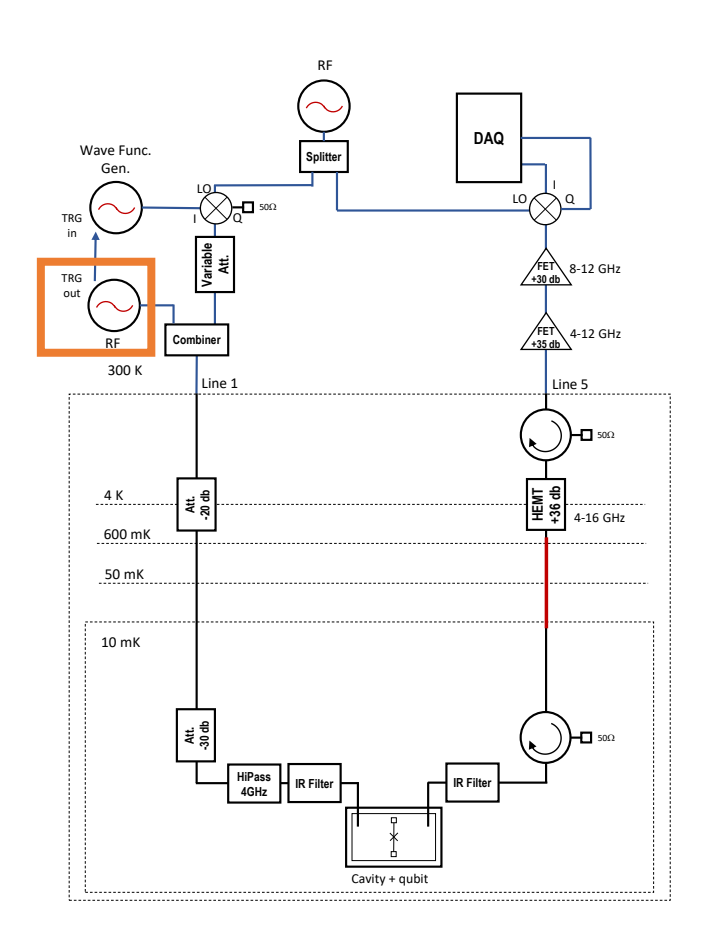

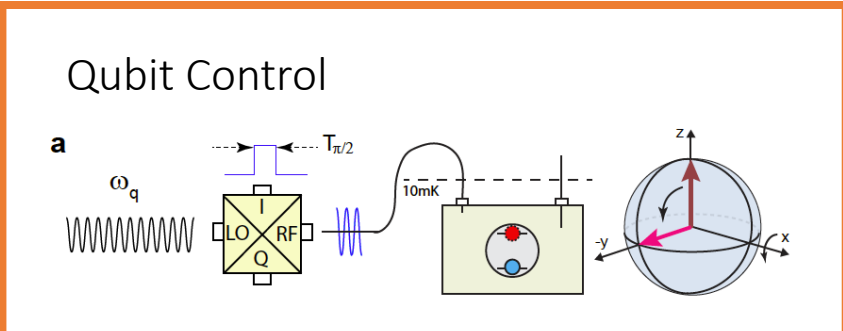

#### Qubit Readout

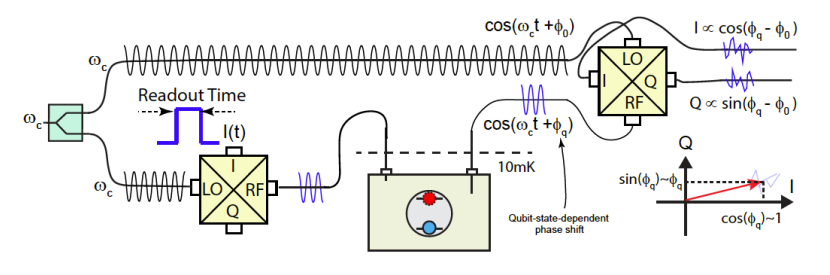

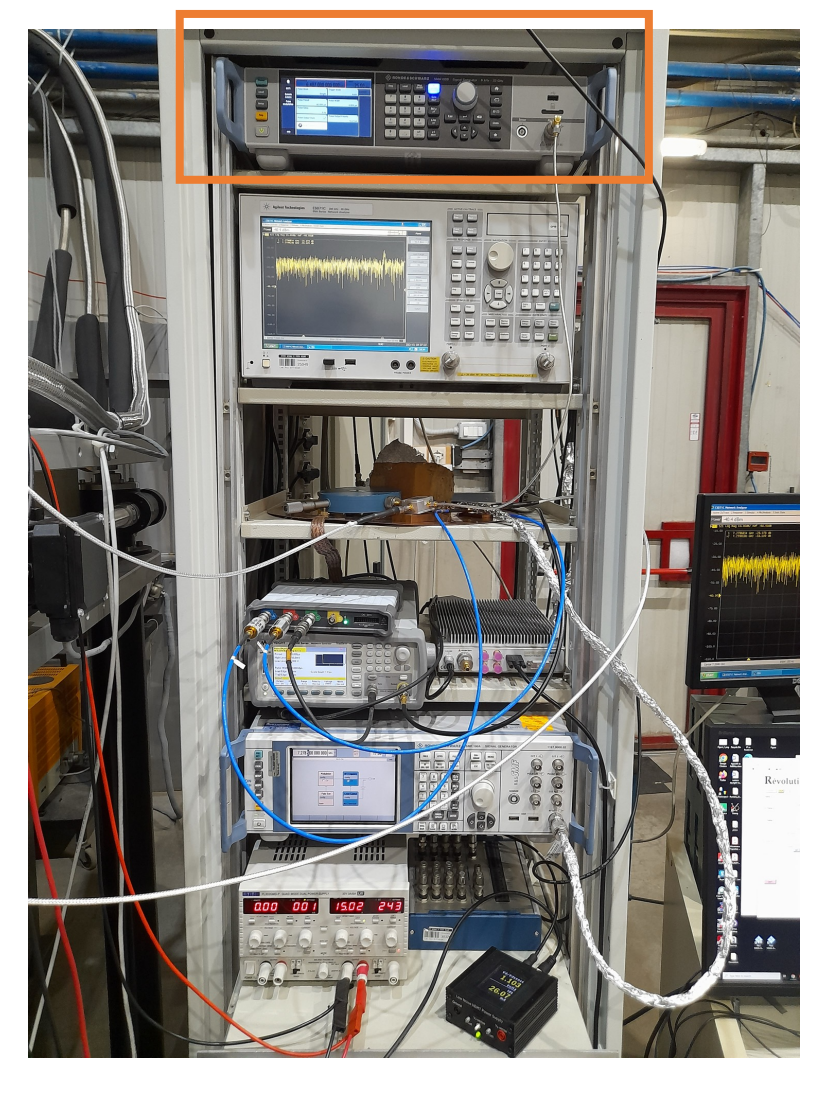

### Experimental Setup

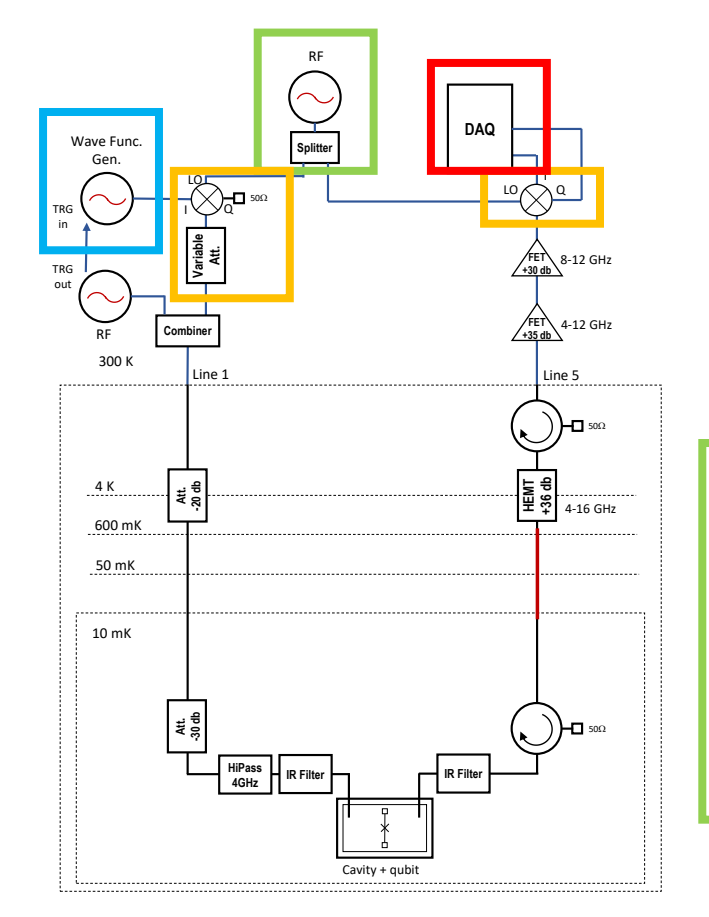

Qubit Control

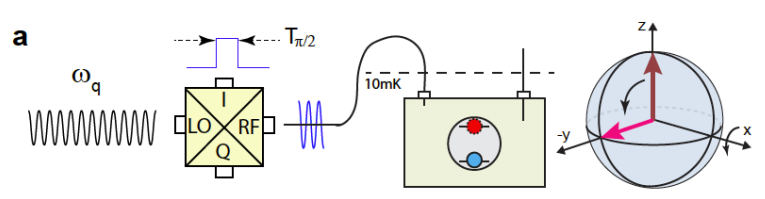

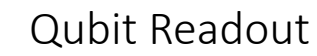

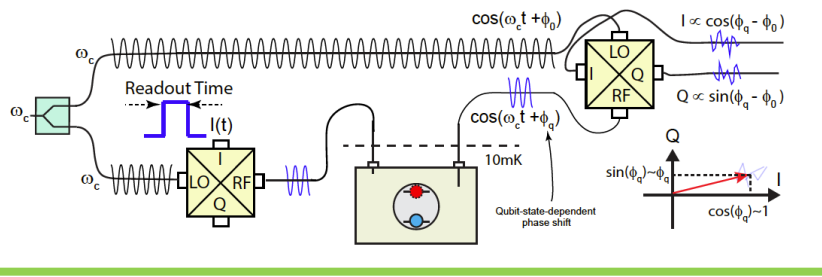

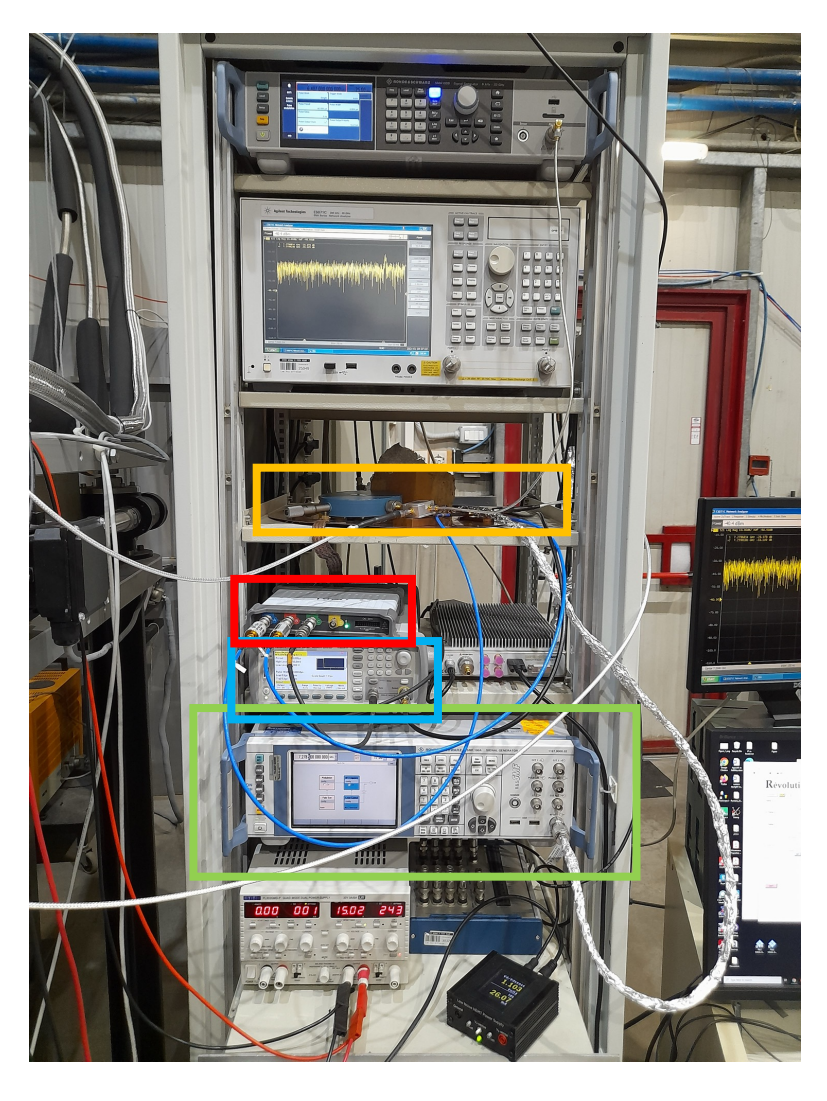

### Qubit Characterization

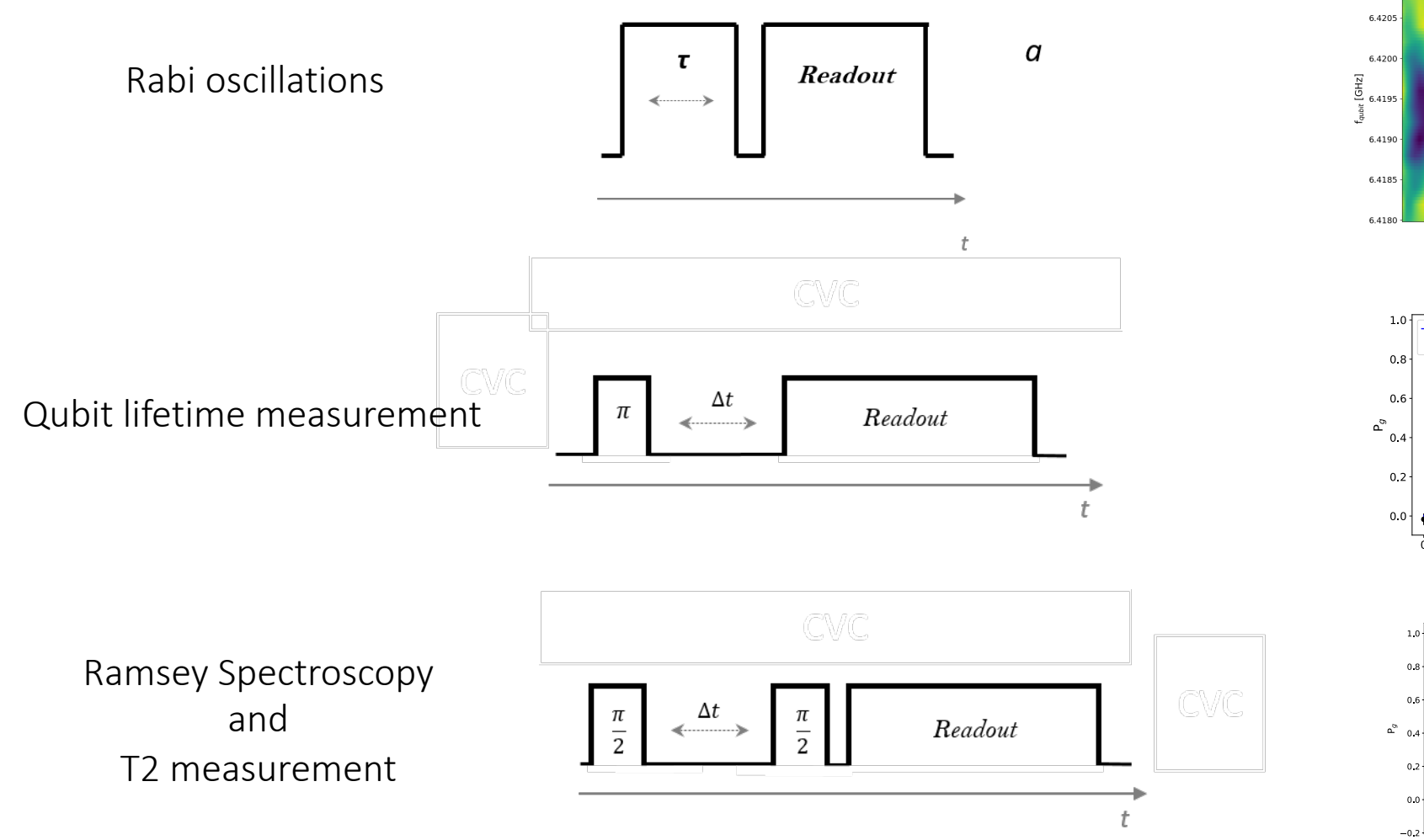

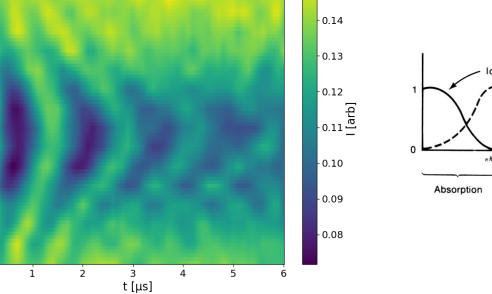

 $-0.15$ 

 $6.4210 -$ 

 $-$  fit  $\downarrow$  data

 $\dot{o}$ 

.0 15<br>Δt [μs]

 $10<sup>1</sup>$ 

 $\overline{20}$  $\overline{25}$ 

 $\overline{\phantom{a}}$  fit<br> $\overline{\phantom{a}}$  data

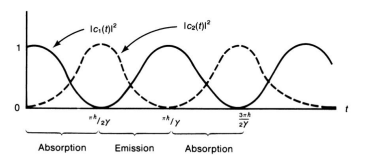

# Quantum Sensing

A STOOD OP

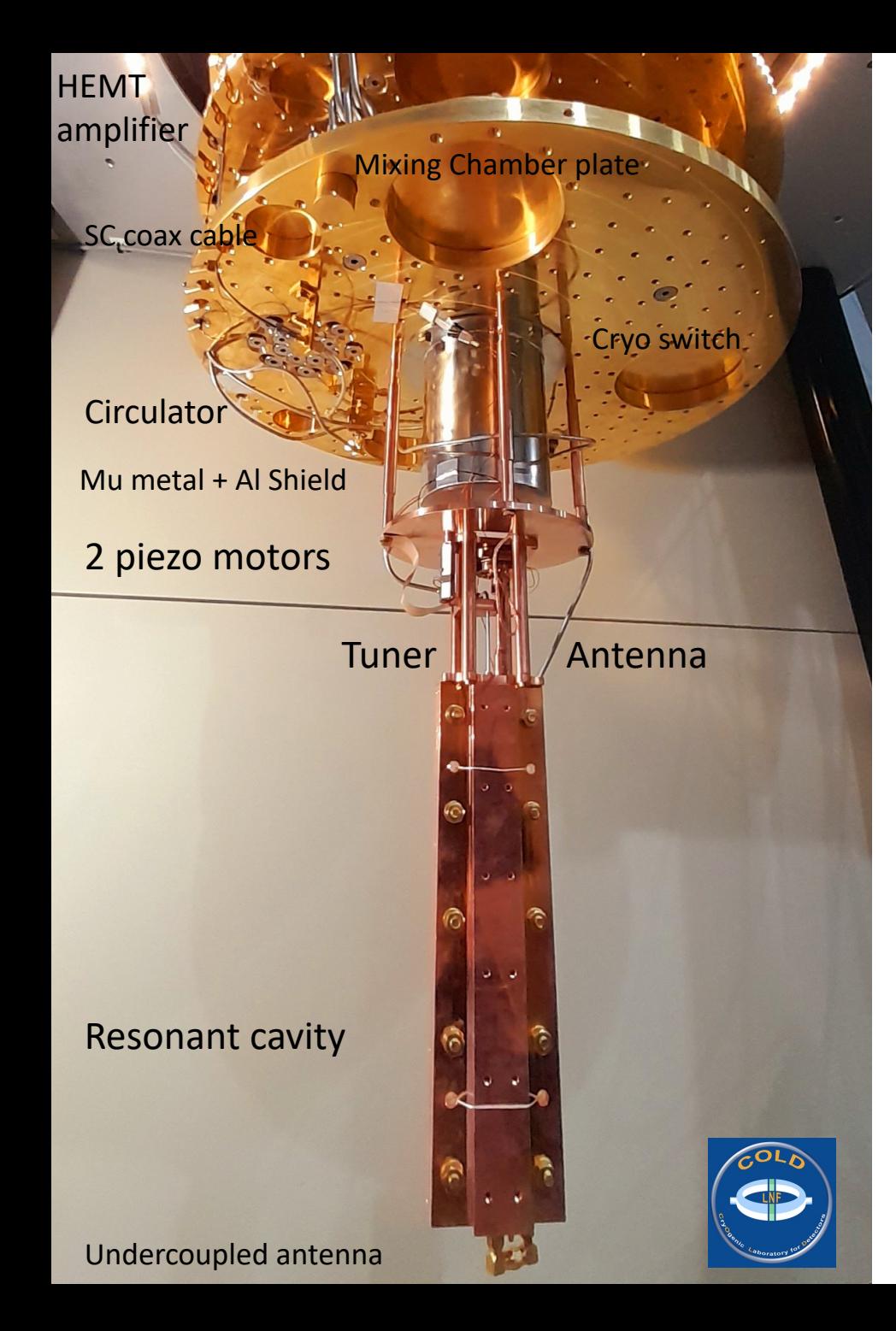

### Axion Dark Matter

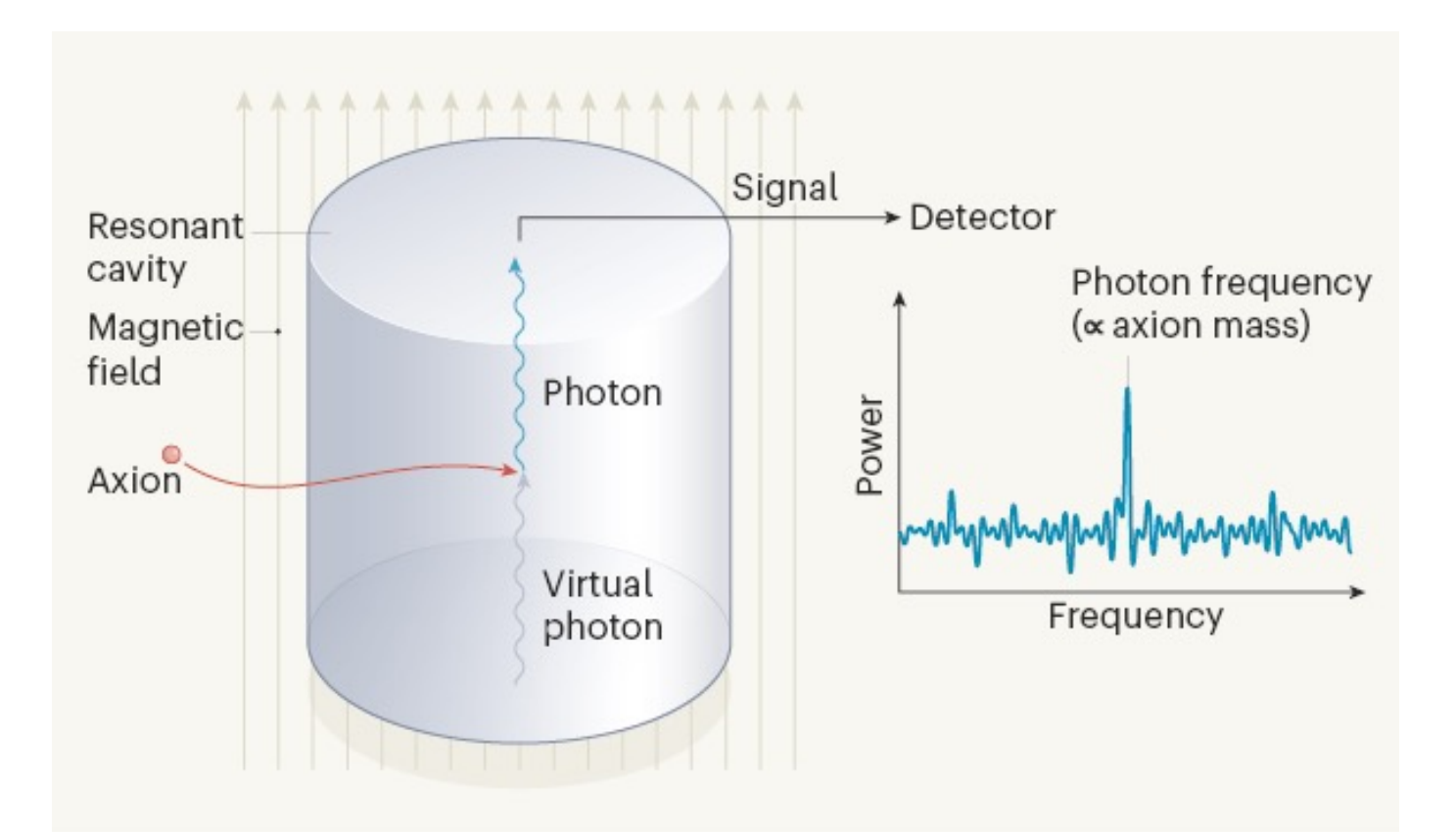

### **Quantum Sensing with SC Qubits**

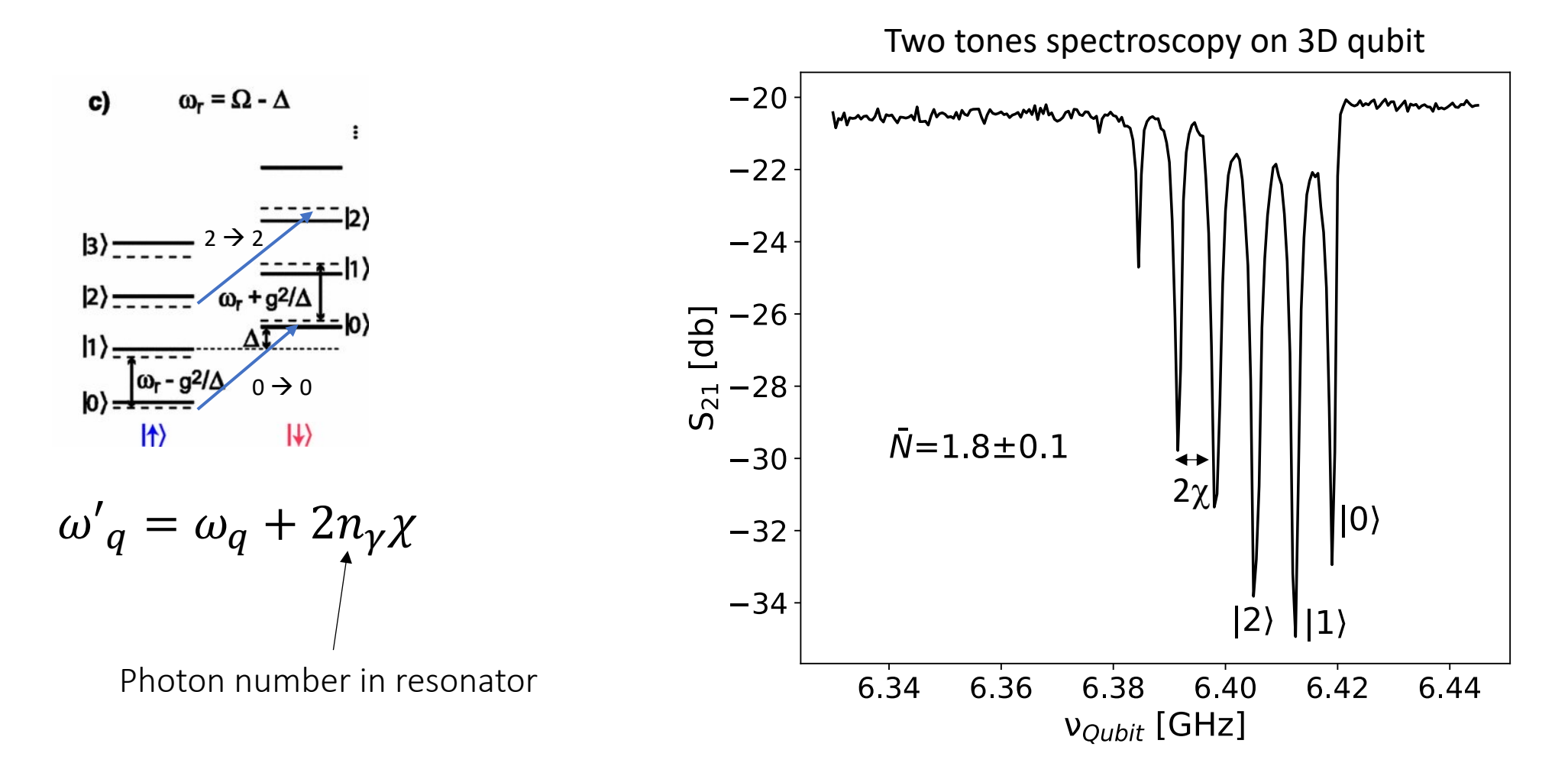

### Quantum Sensing with SC Qubits

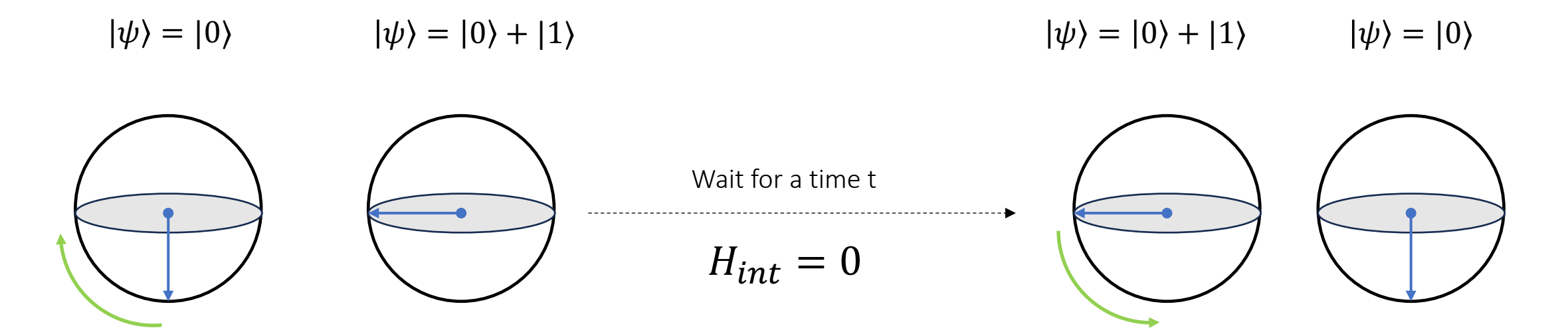

$$
i\hbar \frac{\partial \psi}{\partial t} = H_{int} \psi
$$

### Quantum Sensing with SC Qubits

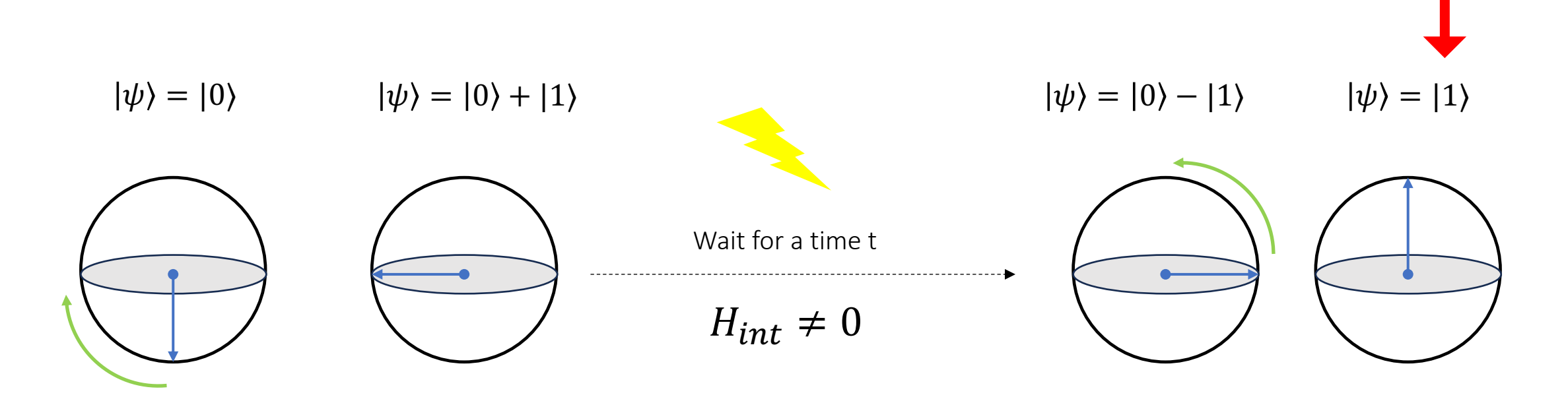

$$
i\hbar \frac{\partial \psi}{\partial t} = H_{int} \psi
$$

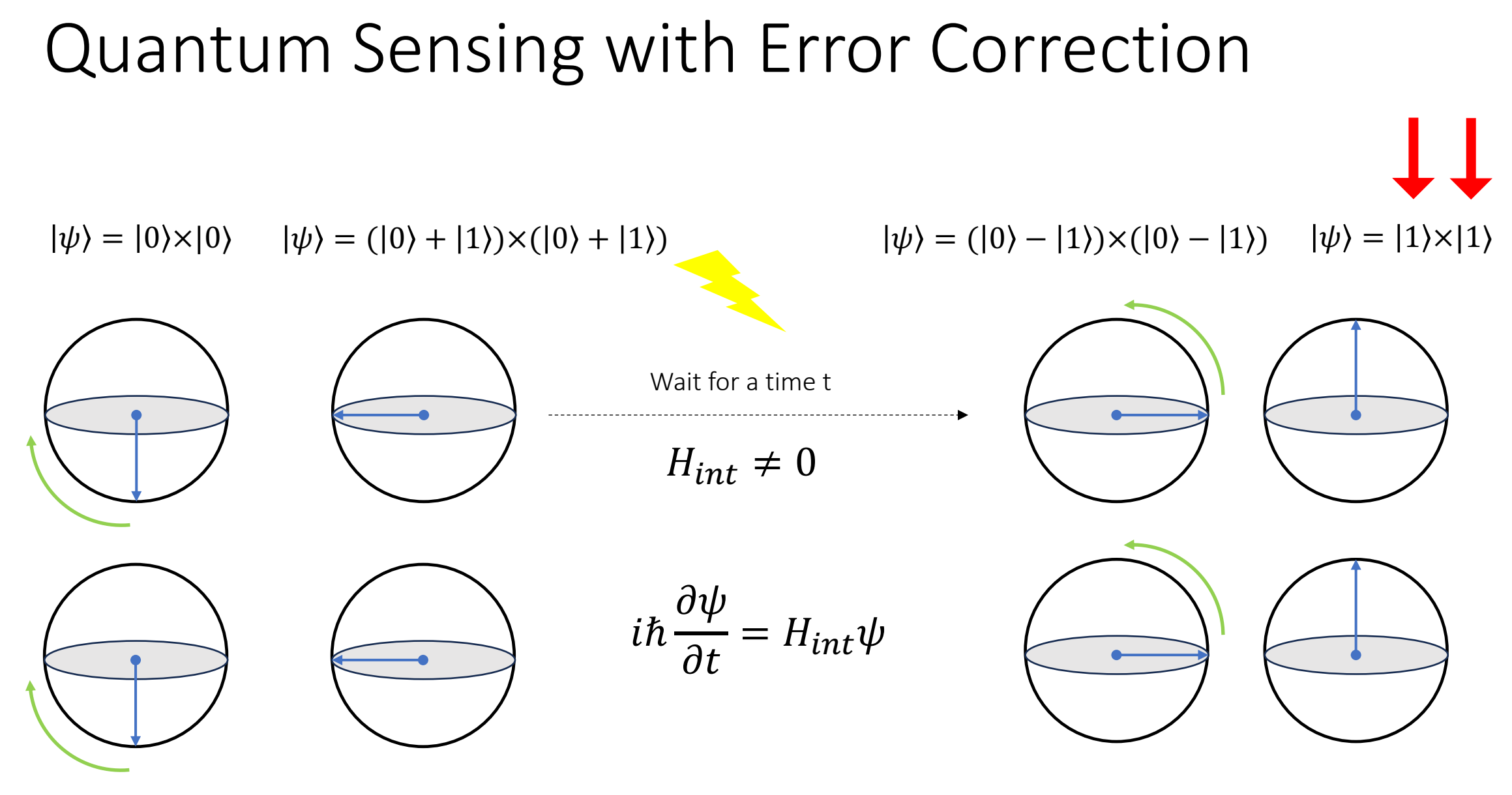

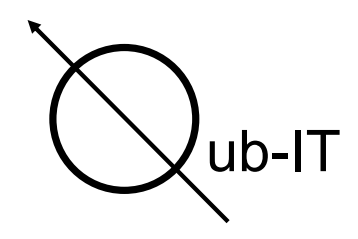

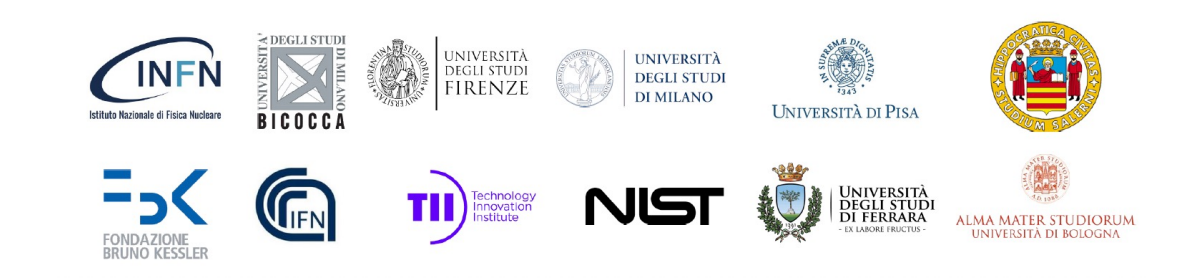

QubIT INFN CSNV Project Superconducting qubits and JPA amplifiers for quantum sensing and computing

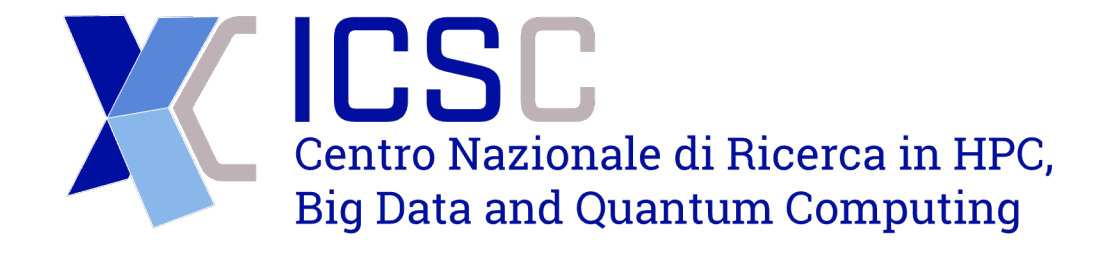

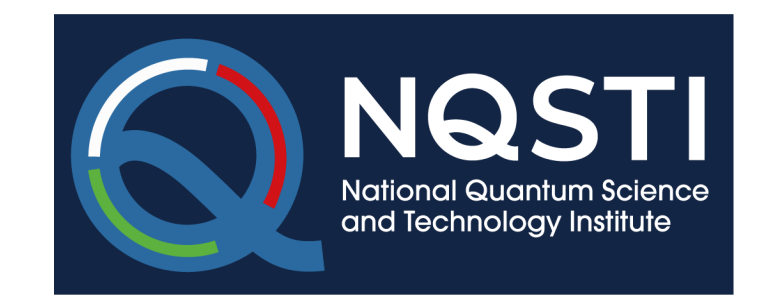

### Design of 2D and 3D Superconducting Qubits

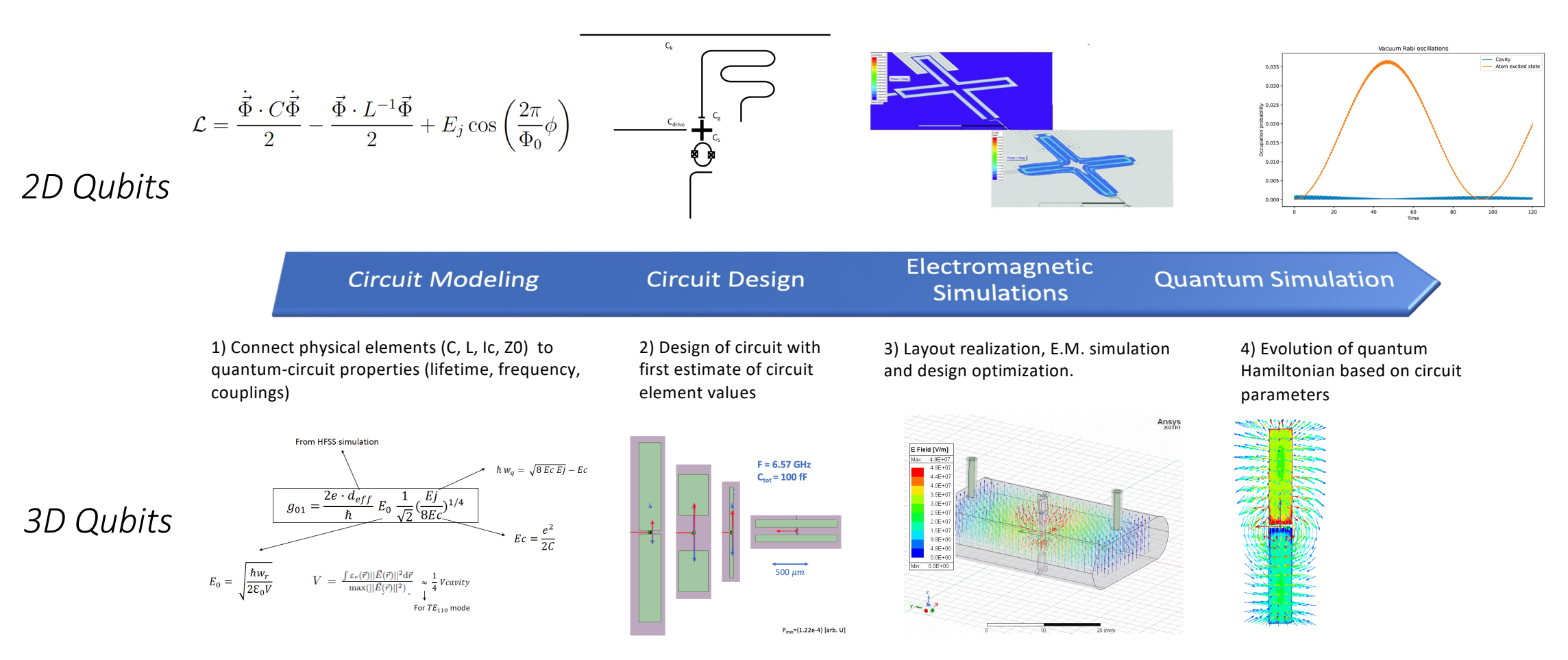

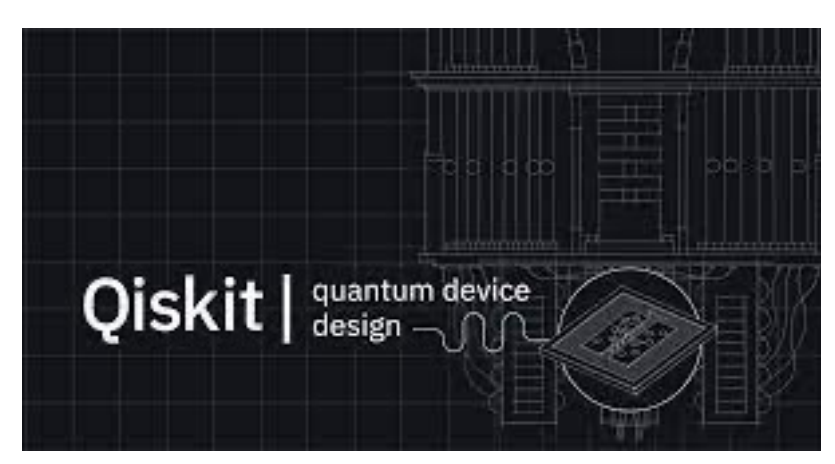

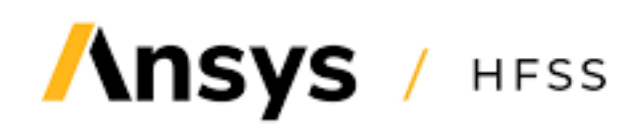

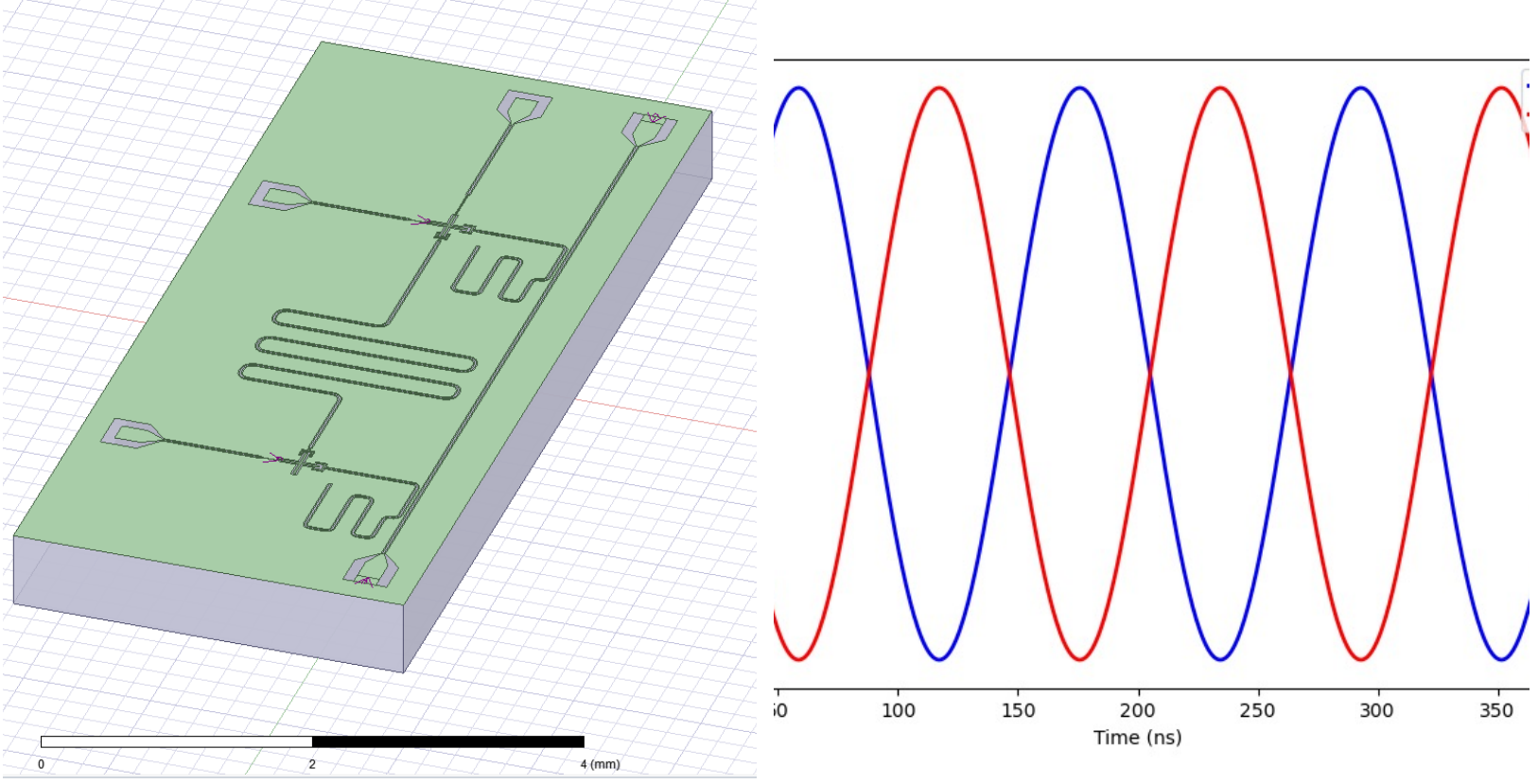

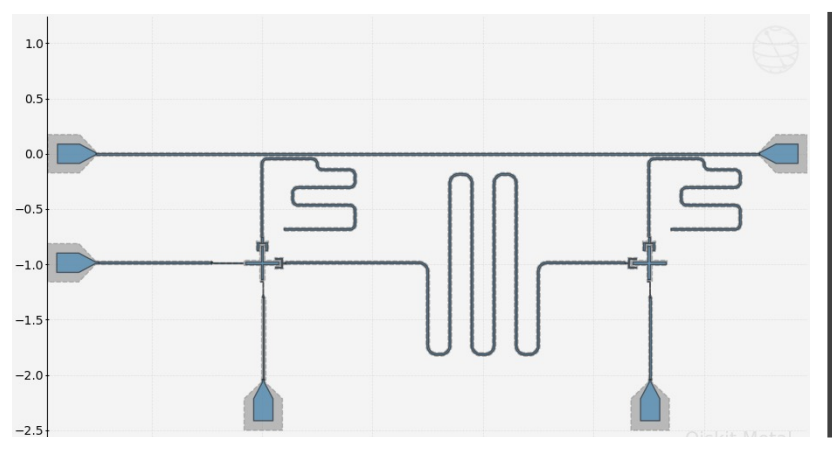

### iSWAP Gate

Thanks to Alex Piedjou PostDoc at LNF

### Qubit Control with RFSoC

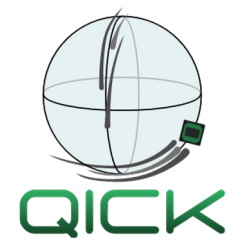

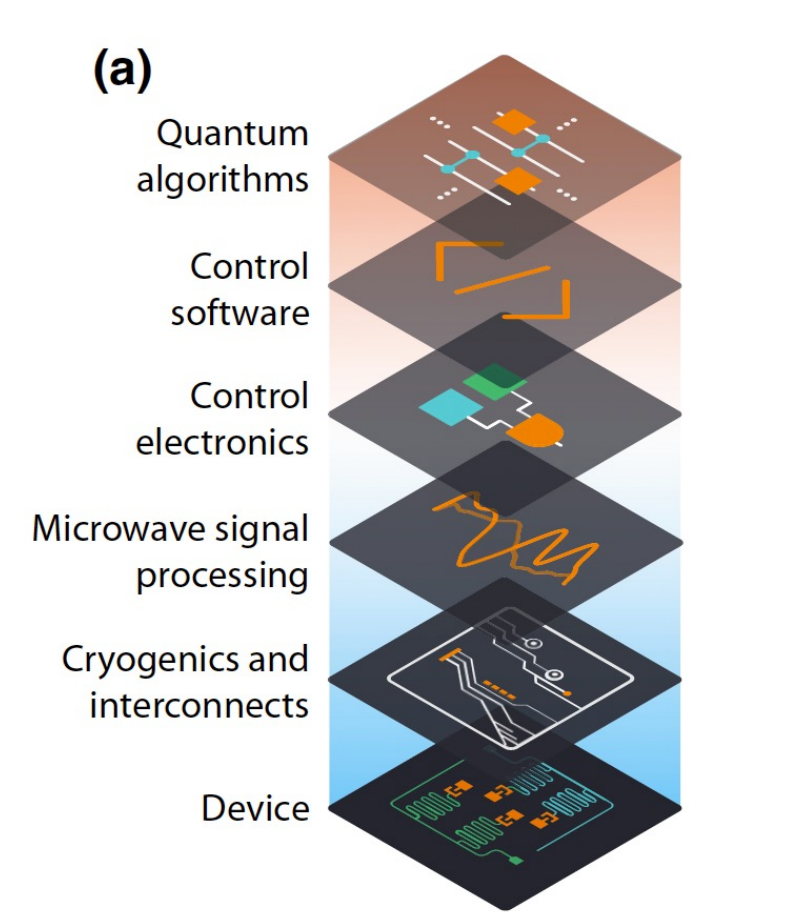

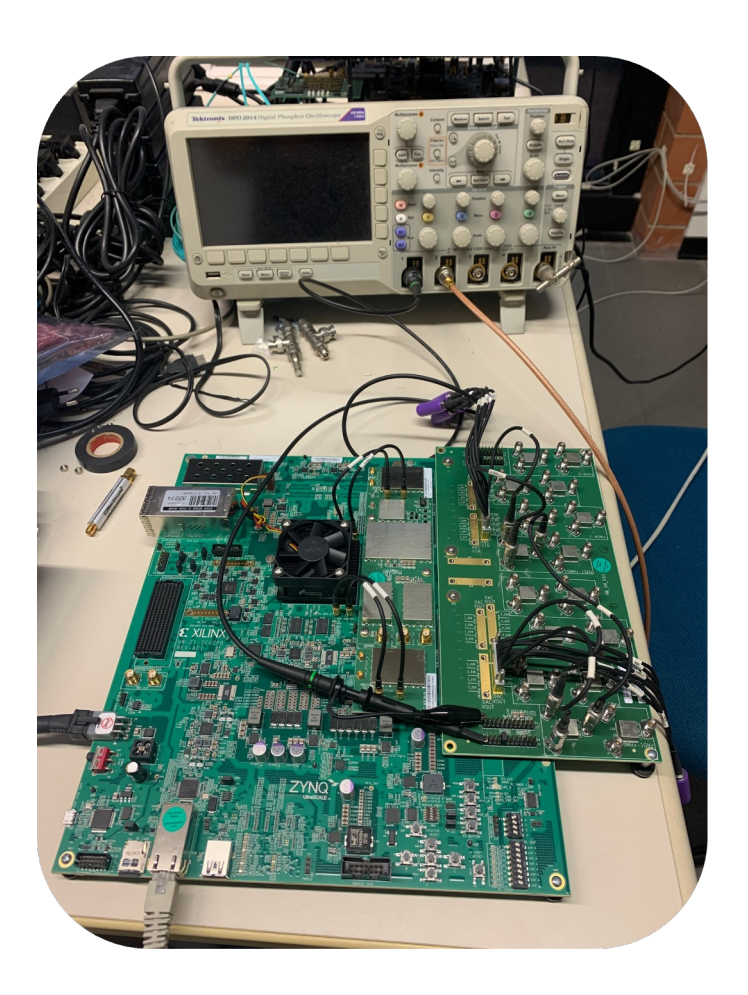

### **3D Cavity Fabrication**

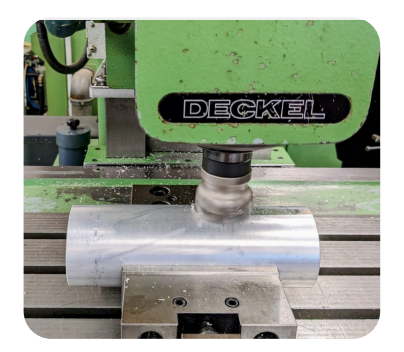

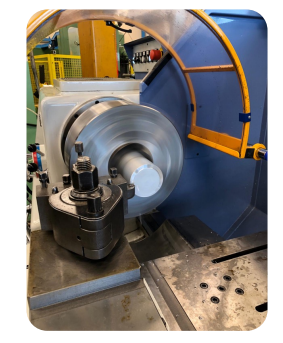

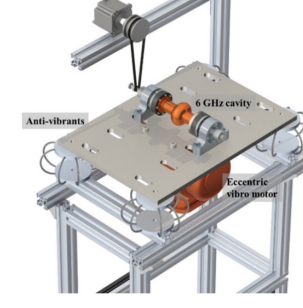

Mechanical machining Vibro-tumbling Electropolishing<br>machining

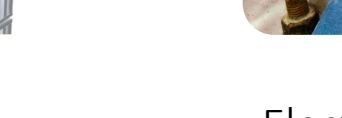

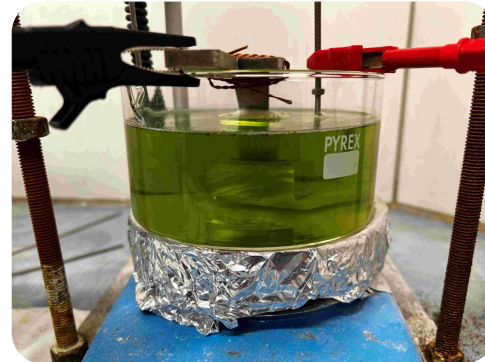

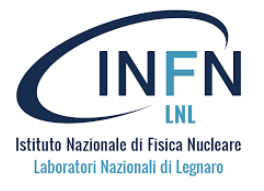

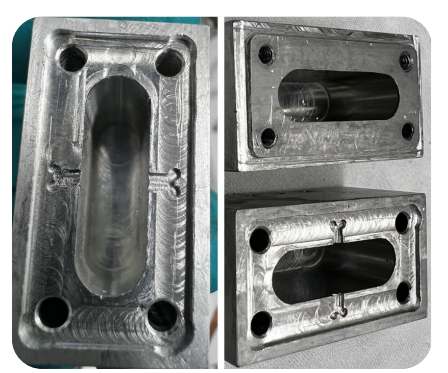

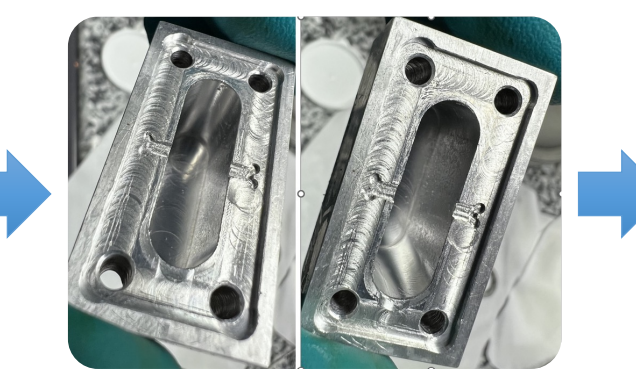

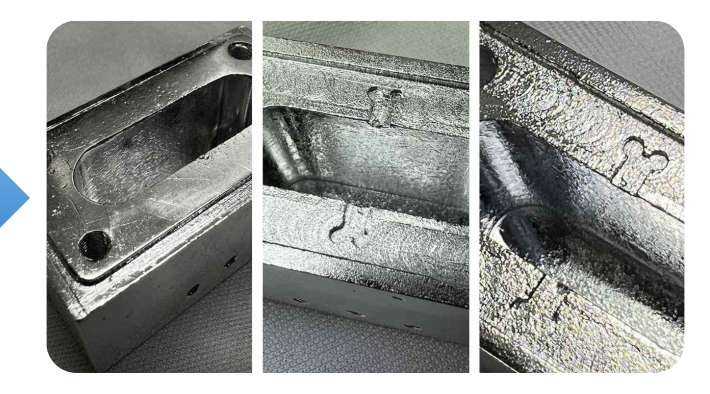

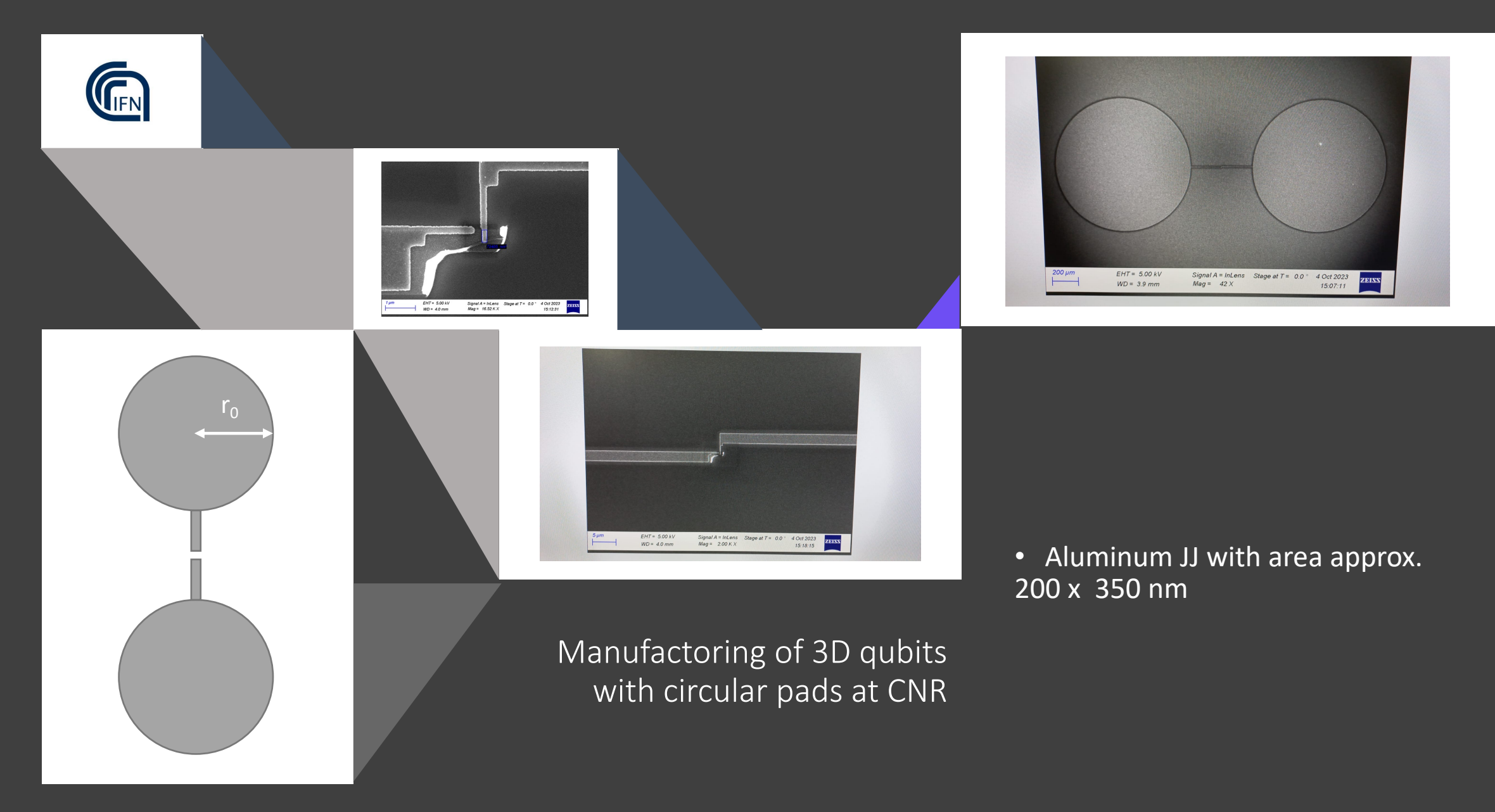

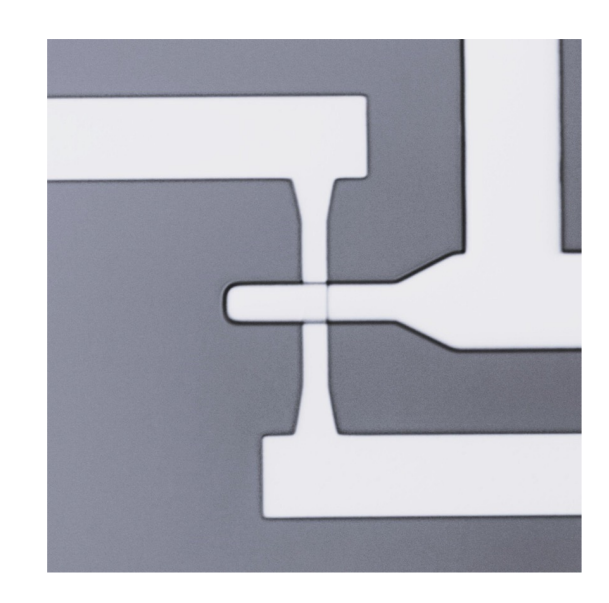

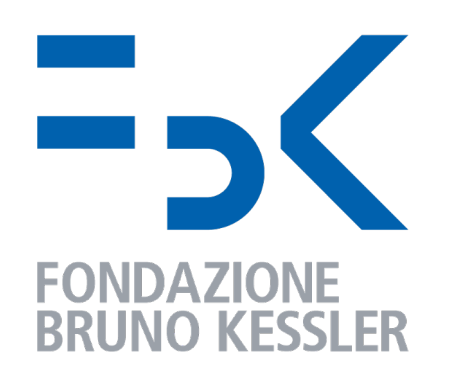

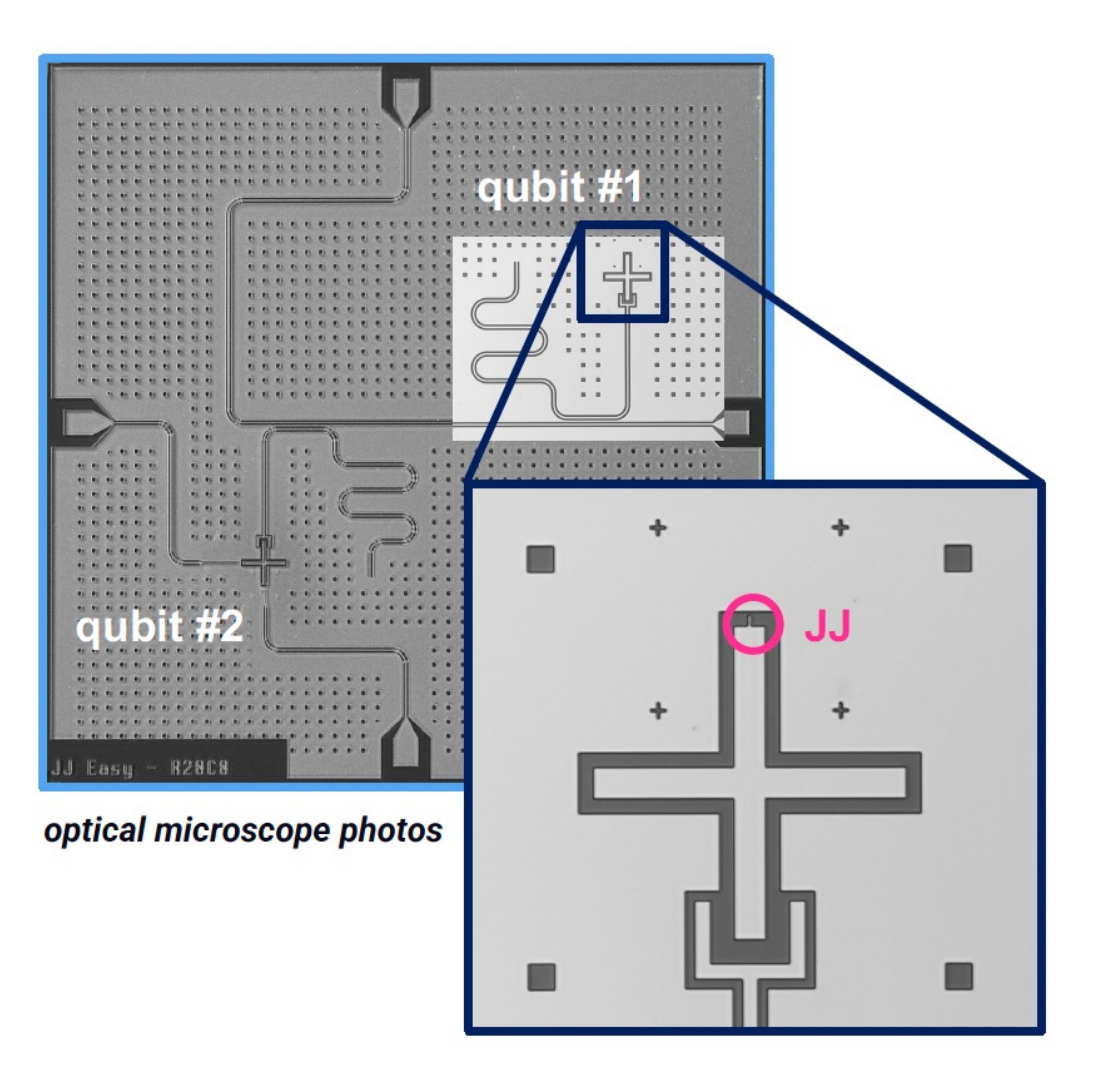

#### The End

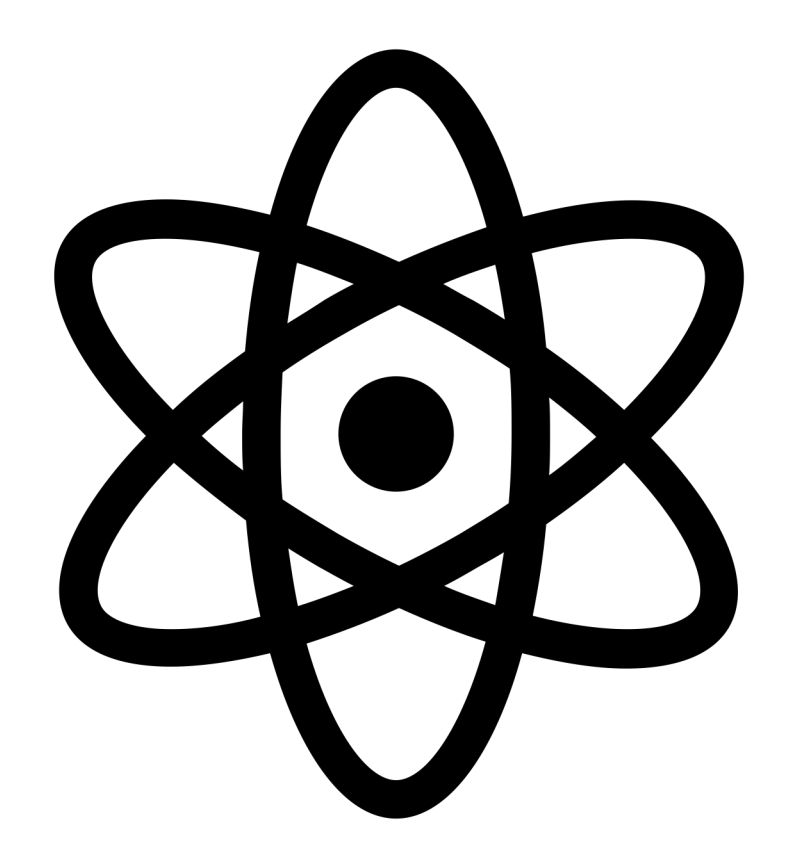